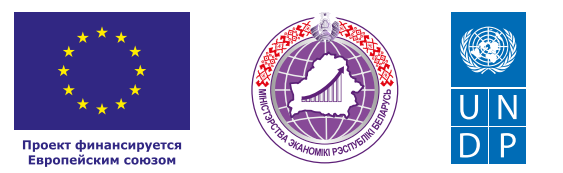

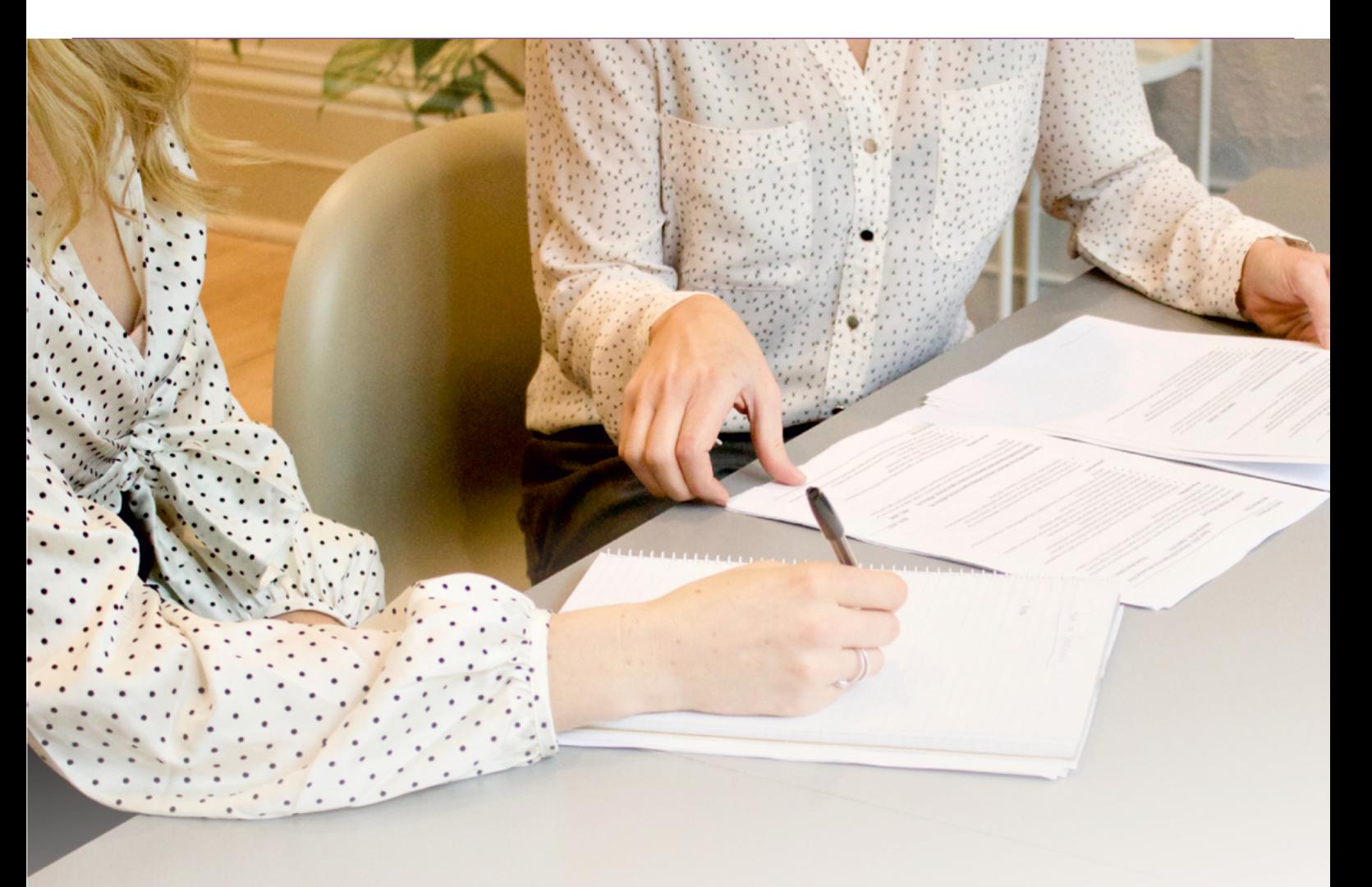

# **БУХГАЛТЕРСКИЕ** И ЮРИДИЧЕСКИЕ УСЛУГИ

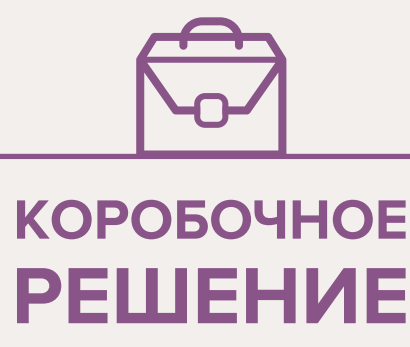

#### *Уважаемые начинающие предприниматели!*

*Данное решение даст вам возможность запустить свой бизнес в сфере бухгалтерских и юридических услуг с минимальным стартовым капиталом.*

*Мы предлагаем вашему вниманию различные бизнес-модели, которые позволят начать бизнес с минимальных вложений и при хорошем развитии масштабировать его. Пользуясь базовыми знаниями, в основе которых лежат рекомендации опытных предпринимателей, неоднократно создававших и развивающих подобные предприятия, вы правильно выстроите бизнес-процессы, грамотно проведете анализ работы конкурентов и маркетинговую кампанию, приумножите свои вложения, станете успешными коммерсантами, а также подготовите юридическую и бухгалтерскую основу для открытия и ведения бизнеса, внедрите различные бизнес-модели и проанализируете эффективность вашей деятельности на рынке услуг.* 

*Наша команда подготовила для вас четыре тематических блока, касающихся основных вопросов грамотного запуска и развития собственного дела: «Бизнес-моделирование», «Юриспруденция», «Финансовая модель» и «Маркетинг». Желаем вам успешной реализации планов, креативных идей, благодарных клиентов, стабильности и процветания!*

Публикация подготовлена в рамках реализации мероприятий проекта «Поддержка экономического развития на местном уровне в Республике Беларусь», который реализуется ПРООН в партнерстве с Министерством экономики Республики Беларусь и финансируется Европейским союзом.

Изложенная информация может не совпадать с официальной позицией ПРООН, Министерства экономики Республики Беларусь и Европейского союза. Использованные изображения и ссылки на онлайн-ресурсы и платформы носят иллюстративный характер и не являются рекламой этих продуктов.

# **СОДЕРЖАНИЕ**

#### **[Глава 1. Бизнес-моделирование](#page-3-0)**

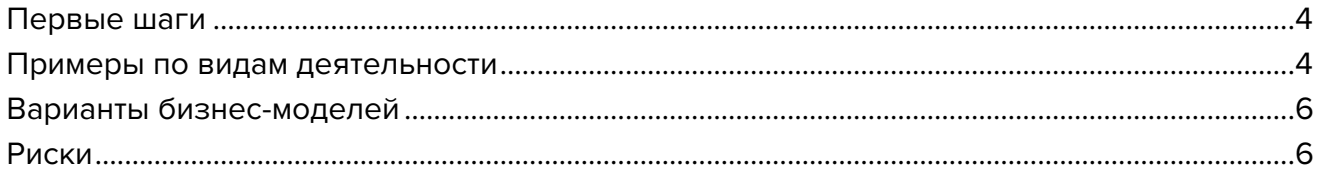

# **[Глава 2. Юриспруденция](#page-7-0)**

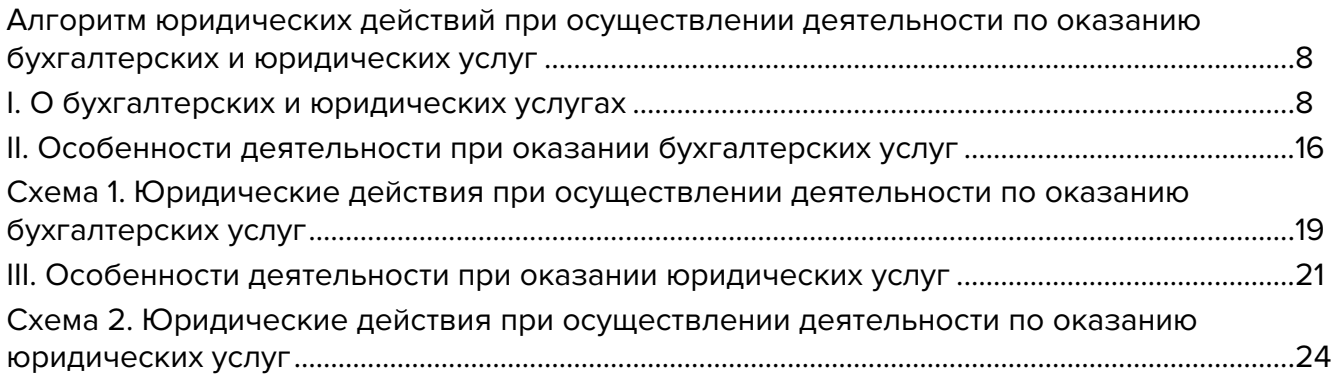

# **[Глава 3. Финансовая модель](#page-26-0)**

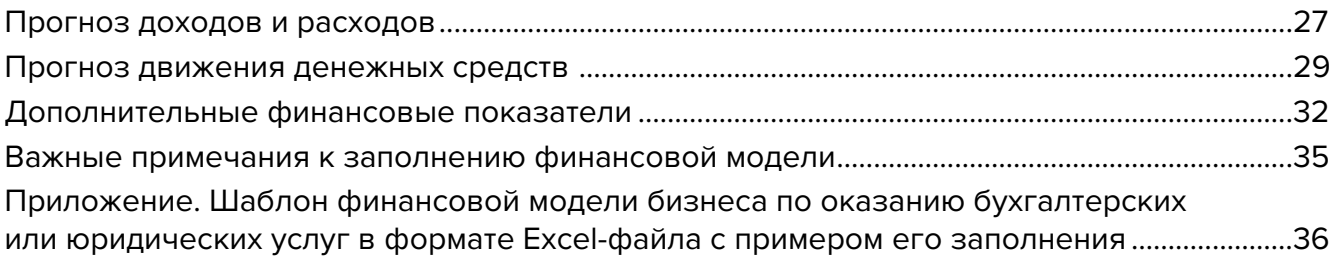

# **[Глава 4. Маркетинг](#page-36-0)**

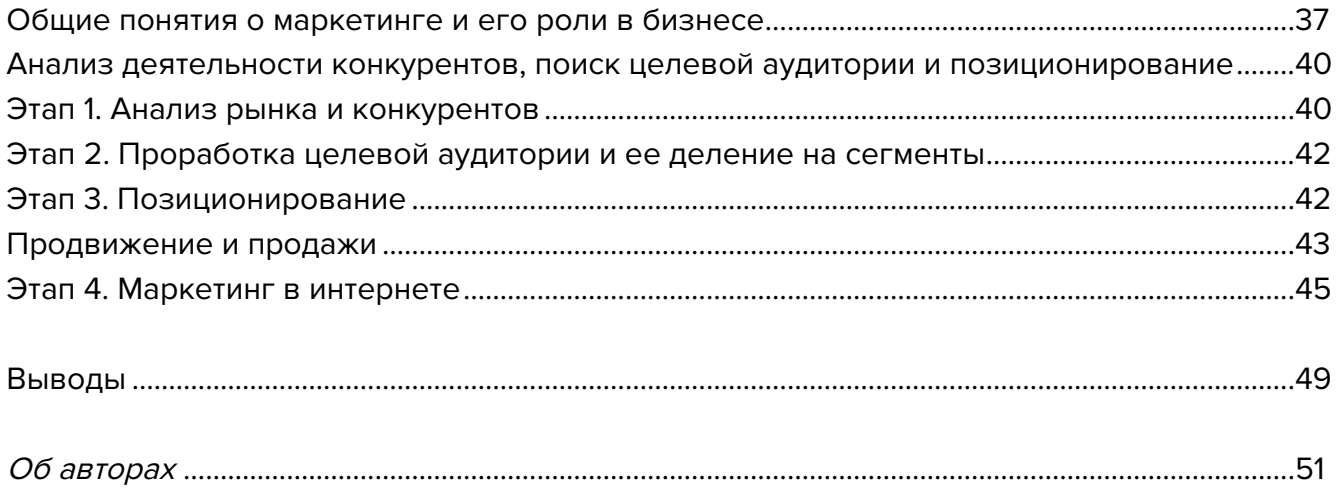

<span id="page-3-0"></span>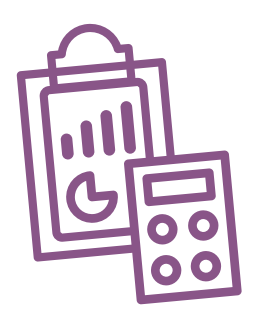

# **Глава 1. Бизнес-моделирование Первые шаги**

Для старта бизнеса вам необходимо иметь соответствующее образование и начальный опыт работы.

Независимо от кризисов спрос на бухгалтерские и юридические услуги остается высоким. Составление договоров и подготовка отчетности требуются любому бизнесу.

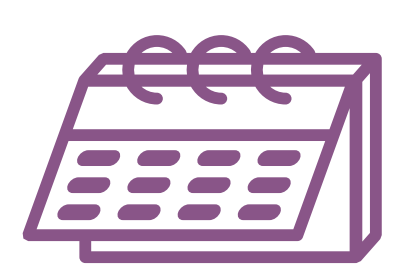

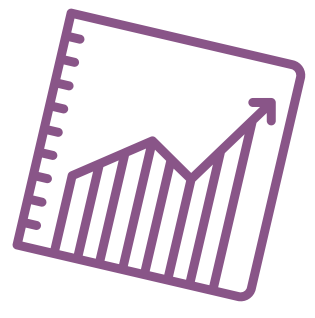

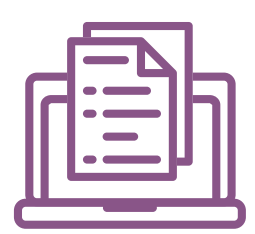

# **Примеры по видам деятельности**

**1. Бухгалтерская отчетность для индивидуальных предпринимателей, небольших фирм и жилищностроительных кооперативов**

Ведение отчетности для малых предприятий, индивидуальных предпринимателей (ИП) и жилищных кооперативов – востребованная задача в любое время. Такая деятельность не требует постоянного присутствия в офисе, что позволяет бухгалтеру работать удаленно с несколькими компаниями и заказчиками.

Для осуществления этой деятельности не требуется лицензирование, но обязательно наличие высшего или среднего специального образования, предоставляющего в соответствии с законодательством Республики Беларусь право работать по специальности бухгалтера, и стажа работы по специальности бухгалтера не менее трех лет.

Обязанности бухгалтера могут включать:

- ведение первичного учета товаров в магазине или на складе;
- выписка накладных и отгрузочных документов;
- составление бухгалтерской отчетности для налоговых органов и фондов;
- подача отчетов в государственные органы;
- подготовка договоров и актов выполненных работ;
- проведение платежей и работа с банком;
- составление других документов для работы компании или ИП.

Так работать можно по договору подряда (без трудоустройства на основную работу) с несколькими предприятиями и ИП одновременно.

Для работы вам понадобится персональный компьютер с выходом в интернет, принтер для печати отчетов, счетов и договоров.

Вам понадобится установка программ, на которых компания ведет деятельность. Обычно это «1С: Бухгалтерия», но для индивидуальных предпринимателей возможно вести расчеты при помощи онлайн-сервисов или без использования программ.

Пользуясь электронно-цифровой подписью (ЭЦП), можно отправлять отчетность в налоговую инспекцию и фонды через интернет. Это позволяет сэкономить ваше время.

Важно хорошо разбираться в налоговом законодательстве и договорных отношениях, это позволит вам вести вашу деятельность в рамках правового поля Республики Беларусь и не допускать нарушений при сдаче отчетности.

#### **2. Бухгалтерская отчетность на аутсорсинге**

В Беларуси и России много компаний, оказывающих услуги в сфере бухгалтерской отчетности на аутсорсинге. Они нанимают исполнителей для выполнения различных стандартных операций по ведению бухгалтерской отчетности для своих клиентов – крупных и небольших компаний. Вы можете оказывать услуги таким компаниям по договоренности, выполняя заранее оговоренный объем работ.

Это может быть составление отчетности, аналитика, заполнение первичной документации, выписка накладных или заполнение данных в формы из первичных документов учета.

Вы заключаете договор на услуги с такой компанией и получаете оплату за выполнение определенного объема работы. Например, оплата может производиться за отработанные часы либо за внесение определенного объема первичной документации в базу данных.

#### **3. Юридические услуги для компаний и физических лиц**

Юридические услуги в Беларуси – лицензируемый вид деятельности.

Являясь лицензированным юристом, вы можете быть адвокатом по различным видам процессов (от административных до уголовных) и оказывать услуги по защите интересов ваших клиентов в судах и прокуратуре.

У большинства компаний и ИП есть запрос на составление договорных и уставных документов, чем обычно занимается квалифицированный юрист.

Услуги, которые может предоставлять частный юрист компаниям, предпринимателям и частным клиентам:

- представление клиента в различных инстанциях, судах;
- составление договоров, актов, юридически значимых документов;
- <span id="page-5-0"></span>• составление и переоформление уставных документов компаний;
- разрешение споров;
- сопровождение сделок.

В крупных компаниях ни один значимый документ не подписывается без участия юристов. Но такие документы составляются не каждый день, поэтому юристов привлекают по мере необходимости. Вы можете сотрудничать с компаниями по разным бизнес-моделям.

# **Варианты бизнес-моделей**

- **1. Оказание услуг по подписке.** Вы определяете с вашим клиентом размер ежемесячной платы (модель подписки) и гарантируете, что в месяц будете оказывать за эту сумму определенный набор услуг для вашего клиента. Это может быть, например, обработка 10 бухгалтерских проводок и составление ежемесячной налоговой отчетности. За любые дополнительные услуги сверх этой нормы вы будете выставлять отдельный счет. Таким образом, у вас будет постоянный клиент, которому нет необходимости нанимать сотрудника в штат и у которого будет выполнена основная задача по отчетности.
- **2. Выполнение услуг по заказу.** Вы должны подписать договор с заказчиком на оказание услуг и указать стоимость вашей работы. Заказчик в течение месяца на основании договора будет обращаться к вам за оказанием бухгалтерских или юридических услуг, а вы в конце месяца предоставите отчет по выполненным работам и выставите счет за оказанные услуги. Таким образом, вы берете компанию на обслуживание, и она оплачивает только реально оказанные вами услуги.

## **Риски**

При ухудшении ситуации в регионе или стране в любом бизнесе могут возникнуть кризисные ситуации, которые необходимо постоянно контролировать и стараться не допускать.

Примеры кризисных ситуаций и возможных решений:

- **1. Отсутствие спроса на ваши услуги.** В вашем населенном пункте может закрыться несколько предприятий и у вас не будет постоянных клиентов. Для вас нет разницы, в каком регионе находится ваш клиент, большую часть документов можно передавать по электронной почте, а отчетность подписывать посредством цифровой подписи, поэтому вы можете найти клиентов в любом регионе, где такая услуга востребована.
- **2. Изменение курса доллара.** Ваши услуги не зависят от курсов иностранных валют, вам не требуется платить за аренду офиса, за программное обеспечение или оборудование и закупку материала. Этот фактор для вас является второстепенным, но при работе с иностранными заказчиками стоит оценивать разницу курсов и проводить анализ ценовой политики ваших конкурентов.
- **3. COVID-19.** Во время пандемии ваши услуги будут востребованы так же, как и в обычное время. Для сдачи отчетности и передачи документов следует пользоваться электронной почтой, ЭЦП, а при необходимости отправки важных документов – курьерской службой с дистанционной оплатой.
- **4. Изменение законодательства и налоговой базы.** Постоянные изменения законов и нормативной документации могут привести к ошибкам при составлении отчетов и начислении налогов. Важно постоянно следить за такими изменениями, при необходимости консультироваться в налоговых и других контролирующих органах, получать информацию из официальных источников, налоговых вестников и на сайтах государственных служб.

Подготовил материал **Вадим Титов**

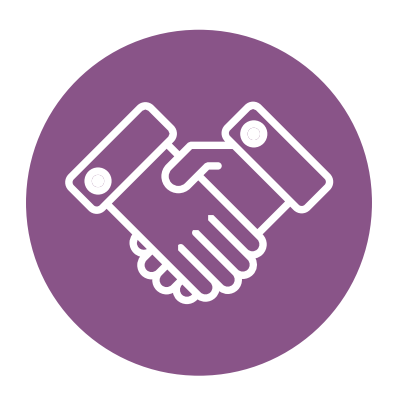

<span id="page-7-0"></span>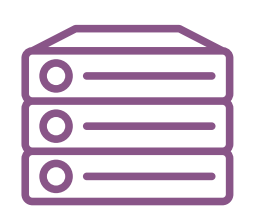

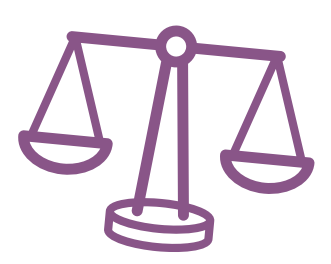

# **Глава 2. Юриспруденция**

**Алгоритм юридических действий при осуществлении деятельности по оказанию бухгалтерских и юридических услуг**

# **I. О бухгалтерских и юридических услугах**

#### **Общая информация**

- **1.** Деятельность по оказанию бухгалтерских услуг и деятельность по оказанию юридических услуг являются двумя самостоятельными видами деятельности.
- **2.** Деятельность по оказанию бухгалтерских услуг и деятельность по оказанию юридических услуг можно осуществлять в статусе индивидуального предпринимателя или юридического лица, поскольку осуществление этих видов деятельности в статусе самозанятого законом не предусмотрено.
- **3.** Коммерческим организациям и индивидуальным предпринимателям, зарегистрированным на территории средних, малых городских поселений, сельской местности, признаваемой таковой в соответствии с законодательством, и осуществляющим на этой территории деятельность по производству товаров (выполнению работ, оказанию услуг), законодательством предоставлен ряд льгот:

**А.** В течение семи календарных лет со дня их государственной регистрации они:

- могут не исчислять и не уплачивать налог на прибыль (коммерческие организации) и подоходный налог с физических лиц (индивидуальные предприниматели) в отношении прибыли и доходов, полученных от реализации товаров (работ, услуг) собственного производства;
- могут не исчислять и не уплачивать другие налоги, сборы (пошлины) (кроме НДС, в том числе НДС, взимаемого при ввозе товаров на территорию Республики Беларусь, акцизов, гер-

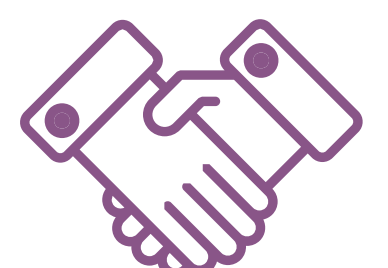

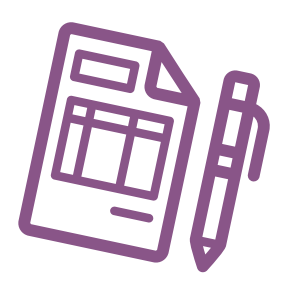

бового и оффшорного сборов, государственной пошлины, патентной пошлины, утилизационного сбора, таможенных пошлин и сборов, земельного налога, экологического налога, налога за добычу (изъятие) природных ресурсов и иных налогов, исчисляемых, удерживаемых и (или) перечисляемых при исполнении обязанностей налогового агента);

- освобождаются от обязательной продажи иностранной валюты, поступившей по сделкам с нерезидентами от реализации товаров (работ, услуг) собственного производства, а также от сдачи имущества в аренду;
- освобождаются от уплаты государственной пошлины за выдачу специального разрешения (лицензии) на осуществление отдельных видов деятельности, продление срока его действия и внесение в него изменений (дополнений);

**Б.** Налоговые льготы не применяются в отношении:

- индивидуальных предпринимателей, уплачивающих единый налог;
- организаций, применяющих иные установленные законодательством особые режимы налогообложения.

Другие ограничения в отношении применения льгот установлены в подп. 1.8 Декрета Президента Республики Беларусь от 07.05.2012 № 6 «О стимулировании предпринимательской деятельности на территории средних, малых городских поселений, сельской местности».

**В.** Льготы предоставляются при следующих условиях:

- местом нахождения субъекта хозяйствования является территория средних, малых городских поселений, сельской местности;
- субъект хозяйствования должен осуществлять на территории средних, малых городских поселений, сельской местности деятельность по производству товаров (выполнению работ, оказанию услуг) и использовать в производстве товаров (при выполнении работ, оказании услуг) основные средства, которые расположены на территории средних, малых городских поселений, сельской местности, и труд работников, проживающих на указанных территориях;
- ведение раздельного учета выручки (доходов), полученной от реализации товаров (работ, услуг) собственного производства, и затрат (расходов) по производству и реализации этих товаров (работ, услуг);
- производство и реализация товаров (работ, услуг) собственного производства осуществляются в период действия сертификата продукции собственного производства (сертификата работ и услуг собственного производства), выдаваемого в установленном порядке и предоставляемого в налоговый орган, в котором в качестве субъекта хозяйствования, осуществляющего производство продукции (выполнение работ, оказание услуг), указан субъект хозяйствования, претендующий на применение льгот.

Более подробно о сертификате продукции (работ, услуг) собственного производства: [https://www.cci.by/uslugi/sertifikatsiya-produktsii-sobstvennogo-proizvodstva/.](https://www.cci.by/uslugi/sertifikatsiya-produktsii-sobstvennogo-proizvodstva/)

**Г.** Коммерческим организациям предоставляется освобождение от ввозных таможенных пошлин в отношении товаров, ввозимых (ввезенных) на территорию Республики Беларусь, вносимых в уставный фонд этих коммерческих организаций при его формировании в качестве неденежного вклада учредителей. Перечень товарных позиций,

по которым предоставляется льгота согласно ТН ВЭД ЕАЭС: 7301, 7302, 7308, 7309 00, 7311 00, 8401–8408, 8410–8426, 8430–8481, 8483, 8484, 8486, 8487, 8501–8519, 8521– 8523, 8525–8537, 8543, 8545, 8601–8609 00, 8707, 8709–8713, 8716, 8801 00–8805, 8901–8908 00 000 0, 9005–9008, 9010–9020 00 000 0, 9022–9032, 9103–9107 00 000 0, 9201, 9202, 9205–9208, 9401–9406, 9503 00–9508.

#### ТН ВЭД ЕАЭС:

[http://www.eurasiancommission.org/ru/act/trade/catr/ett/Pages/default.aspx.](http://www.eurasiancommission.org/ru/act/trade/catr/ett/Pages/default.aspx)

С даты изготовления таких товаров должно пройти не более пяти лет.

В определенных случаях льгота по освобождению от уплаты таможенной пошлины прекращается. К их числу относятся принятие решения о ликвидации коммерческой организации, отчуждение товаров или передача их во временное пользование, изъятие товаров и другие основания, установленные в подпункте 1.9 Декрета Президента Республики Беларусь от 07.05.2012 № 6 «О стимулировании предпринимательской деятельности на территории средних, малых городских поселений, сельской местности».

**Д.** При покупке капитальных строений, находящихся в республиканской собственности и расположенных на территории средних, малых городских поселений, сельской местности, по заявлению покупателя может быть предоставлена рассрочка оплаты этого имущества, приобретаемого для целей организации собственного производства товаров (работ, услуг) и (или) их реализации, на срок, указанный в таком заявлении, но не более пяти лет со дня заключения договора купли-продажи.

Текст Декрета Президента Республики Беларусь от 07.05.2012 № 6 «О стимулировании предпринимательской деятельности на территории средних, малых городских поселений, сельской местности»:

<https://president.gov.by/ru/documents/dekret-6-ot-7-maja-2012-g-1494>.

#### **Основная информация по ведению деятельности в статусе индивидуального предпринимателя**

#### **1. Государственная регистрация в качестве индивидуального предпринимателя.**

Государственная регистрация осуществляется регистрирующим органом. Для определения своего регистрирующего органа обратитесь к сайту: <http://egr.gov.by/egrn/index.jsp?content=RegAuthority>.

Для государственной регистрации физического лица в качестве индивидуального предпринимателя необходимо представить в местный райисполком заявление по установленной форме, фотографию 3×4 см или 4×5 см, документ об уплате государственной пошлины.

Ставка государственной пошлины за государственную регистрацию индивидуального предпринимателя составляет 0,5 базовой величины.

Государственную пошлину за государственную регистрацию субъекта хозяйствования можно уплатить посредством Единого расчетного информационного пространства.

Помимо личной подачи, документы для государственной регистрации могут быть представлены также в электронном виде посредством веб-портала Единого государственного регистра (ЕГР). В этом случае физические лица освобождаются от уплаты государственной пошлины за государственную регистрацию.

С пошаговой инструкцией по представлению в регистрирующий орган электронных документов для государственной регистрации субъектов хозяйствования можно ознакомиться тут:

<https://egr.gov.by/egrn/index.jsp?content=eJurRegForm>.

Помимо этого, документы для государственной регистрации могут быть поданы любому нотариусу вне зависимости от места нахождения заявителя или субъекта хозяйствования; размер нотариального тарифа меньше размера государственной пошлины при личном обращении в регистрирующий орган.

На веб-портале ЕГР (<http://egr.gov.by/egrn/index.jsp?content=cServiceIP>) можно заполнить форму заявления без авторизации в режиме онлайн для последующего его предоставления на бумажном носителе в регистрирующий орган, а также получить сведения об уплате государственной пошлины.

Гражданин, обратившийся за государственной регистрацией в качестве индивидуального предпринимателя, при прохождении процедуры государственной регистрации вправе инициировать в заявлении о государственной регистрации направление регистрирующим органом в банк информации, необходимой для открытия текущего (расчетного) банковского счета. В таком случае документы, необходимые для открытия счета, не предоставляются.

Для подтверждения полномочий на проведение расчетов с денежными средствами, находящимися на текущих (расчетных) банковских счетах, банк свидетельствует подлинность подписи индивидуального предпринимателя, включаемой в карточку с образцами подписей.

Индивидуальный предприниматель считается зарегистрированным со дня подачи документов, представленных для государственной регистрации, и внесения записи о его государственной регистрации в ЕГР.

Регистрирующий орган в течение пяти рабочих дней со дня внесения записи о государственной регистрации в ЕГР выдает документ, подтверждающий постановку на учет в налоговых органах, органах государственной статистики, органах Фонда социальной защиты населения Министерства труда и социальной защиты (ФСЗН), регистрацию в Белорусском республиканском унитарном страховом предприятии «Белгосстрах».

#### **2. Взаимоотношения с налоговым органом.**

При осуществлении деятельности индивидуальный предприниматель:

**А.** Должен вести учет доходов и расходов.

Порядок ведения учета:

[https://lkfl.portal.nalog.gov.by/en/web/guest/create-my-business?p\\_p\\_](https://lkfl.portal.nalog.gov.by/en/web/guest/create-my-business?p_p_id=EservCreateBusiness_WAR_EservCreateBusiness&p_p_lifecycle=1&p_p_state=normal&p_p_mode=view&_EservCreateBusiness_WAR_EservCreateBusiness_javax.portlet.action=getForm&p_auth=DFbUsFb21uWx3N8RtsCyhAAX2pFqDwtO) [id=EservCreateBusiness\\_WAR\\_EservCreateBusiness&p\\_p\\_lifecycle=1&p\\_p\\_](https://lkfl.portal.nalog.gov.by/en/web/guest/create-my-business?p_p_id=EservCreateBusiness_WAR_EservCreateBusiness&p_p_lifecycle=1&p_p_state=normal&p_p_mode=view&_EservCreateBusiness_WAR_EservCreateBusiness_javax.portlet.action=getForm&p_auth=DFbUsFb21uWx3N8RtsCyhAAX2pFqDwtO) [state=normal&p\\_p\\_mode=view&\\_EservCreateBusiness\\_WAR\\_EservCreateBusiness\\_javax.](https://lkfl.portal.nalog.gov.by/en/web/guest/create-my-business?p_p_id=EservCreateBusiness_WAR_EservCreateBusiness&p_p_lifecycle=1&p_p_state=normal&p_p_mode=view&_EservCreateBusiness_WAR_EservCreateBusiness_javax.portlet.action=getForm&p_auth=DFbUsFb21uWx3N8RtsCyhAAX2pFqDwtO) [portlet.action=getForm&p\\_auth=DFbUsFb21uWx3N8RtsCyhAAX2pFqDwtO.](https://lkfl.portal.nalog.gov.by/en/web/guest/create-my-business?p_p_id=EservCreateBusiness_WAR_EservCreateBusiness&p_p_lifecycle=1&p_p_state=normal&p_p_mode=view&_EservCreateBusiness_WAR_EservCreateBusiness_javax.portlet.action=getForm&p_auth=DFbUsFb21uWx3N8RtsCyhAAX2pFqDwtO)

**Б.** Должен предоставлять информацию в налоговые органы.

Информация по предоставлению документов в электронном виде: [https://lkfl.portal.nalog.gov.by/en/web/guest/create-my-business?p\\_p\\_](https://lkfl.portal.nalog.gov.by/en/web/guest/create-my-business?p_p_id=EservCreateBusiness_WAR_EservCreateBusiness&p_p_lifecycle=1&p_p_state=normal&p_p_mode=view&_EservCreateBusiness_WAR_EservCreateBusiness_javax.portlet.action=getForm&p_auth=DFbUsFb21uWx3N8RtsCyhAAX2pFqDwtO) [id=EservCreateBusiness\\_WAR\\_EservCreateBusiness&p\\_p\\_lifecycle=1&p\\_p\\_](https://lkfl.portal.nalog.gov.by/en/web/guest/create-my-business?p_p_id=EservCreateBusiness_WAR_EservCreateBusiness&p_p_lifecycle=1&p_p_state=normal&p_p_mode=view&_EservCreateBusiness_WAR_EservCreateBusiness_javax.portlet.action=getForm&p_auth=DFbUsFb21uWx3N8RtsCyhAAX2pFqDwtO) [state=normal&p\\_p\\_mode=view&\\_EservCreateBusiness\\_WAR\\_EservCreateBusiness\\_javax.](https://lkfl.portal.nalog.gov.by/en/web/guest/create-my-business?p_p_id=EservCreateBusiness_WAR_EservCreateBusiness&p_p_lifecycle=1&p_p_state=normal&p_p_mode=view&_EservCreateBusiness_WAR_EservCreateBusiness_javax.portlet.action=getForm&p_auth=DFbUsFb21uWx3N8RtsCyhAAX2pFqDwtO) [portlet.action=getForm&p\\_auth=DFbUsFb21uWx3N8RtsCyhAAX2pFqDwtO](https://lkfl.portal.nalog.gov.by/en/web/guest/create-my-business?p_p_id=EservCreateBusiness_WAR_EservCreateBusiness&p_p_lifecycle=1&p_p_state=normal&p_p_mode=view&_EservCreateBusiness_WAR_EservCreateBusiness_javax.portlet.action=getForm&p_auth=DFbUsFb21uWx3N8RtsCyhAAX2pFqDwtO).

#### **3. Общие условия осуществления деятельности.**

**А.** Для осуществления деятельности можно привлечь не более трех граждан.

**Б.** При осуществлении деятельности необходимо соблюдать общие требования пожарной безопасности, санитарно-эпидемиологические требования, требования в области охраны окружающей среды, требования к содержанию и эксплуатации капитальных строений (зданий, сооружений), изолированных помещений и иных объектов, установленные Декретом Президента Республики Беларусь от 23.11.2017 № 7 «О развитии предпринимательства».

Содержание требований: [http://president.gov.by/ru/official\\_documents\\_ru/view/dekret-7-ot-23-nojabrja-2017-g-17533/,](http://president.gov.by/ru/official_documents_ru/view/dekret-7-ot-23-nojabrja-2017-g-17533/)

Рекомендации министерств по соблюдению требований можно посмотреть тут: <https://niipb.mchs.gov.by/proekty-tnpa/posobie.php>; <https://minpriroda.gov.by/ru/7/>.

#### **4. Ответственность.**

**А.** Административная ответственность

Общие вопросы административной ответственности определяются несколькими документами:

Кодексом Республики Беларусь об административных правонарушениях (КоАП) (виды правонарушений):

<https://pravo.by/document/?guid=12551&p0=HK2100091&p1=1&p5=0>;

Процессуально-исполнительным кодексом Республики Беларусь об административных правонарушениях (ПИКоАП) (процедура привлечения к ответственности): <https://pravo.by/document/?guid=12551&p0=HK2100092&p1=1&p5=0>.

Отдельные виды административных правонарушений:

1) нарушение санитарных правил (ст. 17.5 КоАП);

2) нарушение требований пожарной безопасности (ст. 24.36 КоАП);

3) нарушение требований заключения гражданско-правовых договоров (ст. 10.18 КоАП); 4) нарушение порядка ведения бухгалтерского учета, правил хранения бухгалтерских документов (ст. 12.32 КоАП).

**Б.** Гражданско-правовая ответственность

По общему правилу, индивидуальный предприниматель отвечает за нарушение договора, только если он не докажет, что надлежащее исполнение обязательства было невозможно в связи с возникновением форс-мажорных обстоятельств.

#### **Основная информация по ведению деятельности в статусе юридического лица**

Юридическое лицо может создаваться с несколькими целями:

**а)** обособление собственного имущества учредителя от имущества, которое он намерен использовать в предпринимательской деятельности. Как правило, это обособление выражается в передаче юридическому лицу права собственности на вклады, которые учредитель вносит в уставный фонд. Такое обособление необходимо для того, чтобы ограничить ответственность учредителя по долгам созданного им юридического лица (фактически учредитель рискует только тем имуществом, которое он внес в качестве вклада в уставный фонд юридического лица);

**б)** получение возможности осуществлять более разнообразную экономическую деятельность;

**в)** возможность расширения бизнеса за счет привлечения в него других партнеров и их капитала;

**г)** привлечение в качестве работников неограниченного круга лиц.

#### **1. Выбор организационно-правовой формы юридического лица**

Коммерческая организация может быть создана в одной из нижеперечисленных форм:

**а)** унитарное предприятие (имущество которого принадлежит на праве собственности учредителю, но передано предприятию в хозяйственное ведение (т. е. пределы осуществления предприятием вещных прав установлены учредителем предприятия), имущество неделимо, учредителем предприятия может быть только одно лицо);

**б)** общество с ограниченной (или дополнительной) ответственностью (имущество общества принадлежит ему на праве собственности, учредители имеют корпоративные права (право управления, право на информацию, право на получение дивидендов и др.), учредителем может быть как одно, так и несколько лиц, учредители рискуют внесенными вкладами);

**в)** акционерное общество (открытого или закрытого типа) (имущество общества принадлежит ему на праве собственности, акционерам принадлежит право собственности на акции, акционеры имеют корпоративные права (право управления, право на информацию, право на получение дивидендов и др.), акционером может быть как одно, так и несколько лиц, акционеры рискуют в пределах внесенных вкладов, акции могут отчуждаться неограниченному (открытое акционерное общество) или ограниченному (закрытое акционерное общество) кругу лиц);

**г)** производственный кооператив (учредители обязаны принимать личное трудовое участие в его деятельности, они несут в равных долях субсидиарную ответственность по долгам кооператива в размере не менее годового дохода кооператива).

Более подробно об организационно-правовых формах юридических лиц: https://etalonline.by/document/?regnum=НК9800218 (глава 4 подраздела 2 раздела 1 Гражданского кодекса Республики Беларусь).

Наиболее распространенной организационно-правовой формой юридического лица является общество с ограниченной ответственностью. Основными преимуществами этой формы являются:

- ограниченная ответственность учредителей, которые не отвечают по обязательствам общества (кроме случая умышленного банкротства);
- развитая нормативная правовая база;
- наличие гибкого правового инструментария для выстраивания отношений с партнерами;
- возможность создания общества одним лицом.

Более подробно о хозяйственных обществах: <https://pravo.by/document/?guid=3871&p0=v19202020>.

#### **2. Создание юридического лица**

**А.** При создании коммерческой организации определяется ее фирменное наименование, которое должно быть согласовано с регистрирующим органом, место нахождения (конкретный адрес), размер уставного фонда, размеры вкладов и долей учредителей, утверждается устав, образуются структуры и решаются другие вопросы. Создание оформляется решением или протоколом.

**Б.** Создание коммерческой организации завершается государственной регистрацией регистрирующим органом. Для определения своего регистрирующего органа обратитесь к сайту: [http://egr.gov.by/egrn/index.jsp?content=RegAuthority.](http://egr.gov.by/egrn/index.jsp?content=RegAuthority)

Для государственной регистрации в райисполком представляются: заявление по установленной форме, устав в двух экземплярах и его электронная копия, документ, подтверждающий уплату государственной пошлины.

Ставки государственной пошлины за государственную регистрацию:

- коммерческой организации (за исключением коммерческой организации, в которой число учредителей-инвалидов превышает 50 %, коммерческой организации, создаваемой организацией ветеранов, обществом инвалидов, а также за исключением крестьянского (фермерского) хозяйства) – 1 базовая величина;
- коммерческой организации, в которой число учредителей-инвалидов превышает 50 %, коммерческой организации, создаваемой организацией ветеранов, обществом инвалидов, а также крестьянского (фермерского) хозяйства – 0,8 базовой величины.

Государственную пошлину за государственную регистрацию субъекта хозяйствования можно уплатить посредством Единого расчетного информационного пространства.

Помимо личной подачи, документы для государственной регистрации могут быть представлены также в электронном виде посредством веб-портала ЕГР. В этом случае организации освобождаются от уплаты государственной пошлины за государственную регистрацию.

Пошаговую инструкцию по представлению в регистрирующий орган электронных документов для государственной регистрации субъектов хозяйствования можно посмотреть тут:<https://egr.gov.by/egrn/index.jsp?content=eJurRegForm>.

Помимо этого, документы для государственной регистрации могут быть поданы любому нотариусу вне зависимости от места нахождения заявителя или субъекта хозяйствования; размер нотариального тарифа меньше размера государственной пошлины при личном обращении в регистрирующий орган.

Учредители юридического лица при прохождении процедуры государственной регистрации вправе инициировать в заявлении о государственной регистрации направление регистрирующим органом в банк информации, необходимой для открытия текущего (расчетного) банковского счета. Документы, необходимые для открытия счета, в таком случае не предоставляются.

Для подтверждения полномочий на проведение расчетов с денежными средствами, находящимися на текущих (расчетных) банковских счетах, банк свидетельствует подлинность подписей должностных лиц юридического лица, включаемых в карточку с образцами подписей.

Факт государственной регистрации удостоверяется выдаваемым свидетельством. Юридическое лицо считается зарегистрированным с даты проставления штампа на его уставе и внесения записи о государственной регистрации юридического лица в ЕГР.

Регистрирующий орган в течение пяти рабочих дней со дня внесения записи о государственной регистрации в ЕГР выдает документ, подтверждающий постановку на учет в налоговых органах, органах государственной статистики, ФСЗН, регистрацию в Белорусском республиканском унитарном страховом предприятии «Белгосстрах».

Более подробно о государственной регистрации коммерческой организации: <http://egr.gov.by/egrn/index.jsp?content=cServiceUL>.

#### Классификатор ОКЭД:

[https://www.belstat.gov.by/klassifikatory/obschegosudarstvennye-klassifikatory-respubliki](https://www.belstat.gov.by/klassifikatory/obschegosudarstvennye-klassifikatory-respubliki-belarus-ispolzuemye-dlya-zapolneniya-gosudarstvennoi-statisticheskoi-otchetnosti/obschegosudarstvennyi-klassifikator-okrb-005-2011-vidy-ekonomicheskoi-deyatelnosti/)[belarus-ispolzuemye-dlya-zapolneniya-gosudarstvennoi-statisticheskoi-otchetnosti/](https://www.belstat.gov.by/klassifikatory/obschegosudarstvennye-klassifikatory-respubliki-belarus-ispolzuemye-dlya-zapolneniya-gosudarstvennoi-statisticheskoi-otchetnosti/obschegosudarstvennyi-klassifikator-okrb-005-2011-vidy-ekonomicheskoi-deyatelnosti/) [obschegosudarstvennyi-klassifikator-okrb-005-2011-vidy-ekonomicheskoi-deyatelnosti/](https://www.belstat.gov.by/klassifikatory/obschegosudarstvennye-klassifikatory-respubliki-belarus-ispolzuemye-dlya-zapolneniya-gosudarstvennoi-statisticheskoi-otchetnosti/obschegosudarstvennyi-klassifikator-okrb-005-2011-vidy-ekonomicheskoi-deyatelnosti/).

#### **3. Послерегистрационные процедуры**

После внесения сведений о государственной регистрации коммерческой организации в регистр постановка на учет в налоговом органе, органе ФСЗН, «Белгосстрахе» осуществляется автоматически, а извещение о постановке на учет выдается регистрирующим органом.

В число послерегистрационных процедур также входят наём директора и главного бухгалтера (либо привлечение управляющего и бухгалтерской фирмы) и внесение сведений о них в государственный реестр плательщиков, открытие банковского счета, заключение договора аренды помещения (в котором указывается юридический адрес), выбор системы налогообложения, внесение вкладов в уставный фонд и др.

#### **4. Отдельные организационные вопросы деятельности**

Коммерческие организации могут осуществлять любые разрешенные виды деятельности, получать прибыль и распределять ее между участниками в качестве дивидендов, принимать на работу работников без ограничения их численности и др.

Коммерческие организации должны:

**А.** При осуществлении деятельности соблюдать общие требования пожарной безопасности, санитарно-эпидемиологические требования, требования в области охраны окружающей среды, требования к содержанию и эксплуатации капитальных строений (зданий, сооружений), изолированных помещений и иных объектов, установленные Декретом Президента Республики Беларусь от 23.11.2017 № 7 «О развитии предпринимательства».

#### Содержание требований:

[http://president.gov.by/ru/official\\_documents\\_ru/view/dekret-7-ot-23-nojabrja-2017-g-17533/.](http://president.gov.by/ru/official_documents_ru/view/dekret-7-ot-23-nojabrja-2017-g-17533/)

Рекомендации министерств по соблюдению требований: <https://niipb.mchs.gov.by/proekty-tnpa/posobie.php>; [https://minpriroda.gov.by/ru/7/.](https://minpriroda.gov.by/ru/7/)

#### <span id="page-15-0"></span>**Б.** Уплачивать налоги, сборы, государственные пошлины.

#### Виды налогов:

[https://lkfl.portal.nalog.gov.by/en/web/guest/create-my-business?p\\_p\\_](https://lkfl.portal.nalog.gov.by/en/web/guest/create-my-business?p_p_id=EservCreateBusiness_WAR_EservCreateBusiness&p_p_lifecycle=1&p_p_state=normal&p_p_mode=view&_EservCreateBusiness_WAR_EservCreateBusiness_javax.portlet.action=getSteps&p_auth=84jUNZzJADbpqlxRRIgpdX6ZOcuodmrk) [id=EservCreateBusiness\\_WAR\\_EservCreateBusiness&p\\_p\\_lifecycle=1&p\\_p\\_](https://lkfl.portal.nalog.gov.by/en/web/guest/create-my-business?p_p_id=EservCreateBusiness_WAR_EservCreateBusiness&p_p_lifecycle=1&p_p_state=normal&p_p_mode=view&_EservCreateBusiness_WAR_EservCreateBusiness_javax.portlet.action=getSteps&p_auth=84jUNZzJADbpqlxRRIgpdX6ZOcuodmrk) [state=normal&p\\_p\\_mode=view&\\_EservCreateBusiness\\_WAR\\_EservCreateBusiness\\_javax.](https://lkfl.portal.nalog.gov.by/en/web/guest/create-my-business?p_p_id=EservCreateBusiness_WAR_EservCreateBusiness&p_p_lifecycle=1&p_p_state=normal&p_p_mode=view&_EservCreateBusiness_WAR_EservCreateBusiness_javax.portlet.action=getSteps&p_auth=84jUNZzJADbpqlxRRIgpdX6ZOcuodmrk) [portlet.action=getSteps&p\\_auth=84jUNZzJADbpqlxRRIgpdX6ZOcuodmrk.](https://lkfl.portal.nalog.gov.by/en/web/guest/create-my-business?p_p_id=EservCreateBusiness_WAR_EservCreateBusiness&p_p_lifecycle=1&p_p_state=normal&p_p_mode=view&_EservCreateBusiness_WAR_EservCreateBusiness_javax.portlet.action=getSteps&p_auth=84jUNZzJADbpqlxRRIgpdX6ZOcuodmrk)

**В.** Вести бухгалтерский учет и отчетность.

Более подробно о порядке ведения бухгалтерского учета и отчетности: [http://www.minfin.gov.by/ru/accounting/.](http://www.minfin.gov.by/ru/accounting/)

#### **5. Ответственность**

**А.** Административная ответственность

КоАП (виды правонарушений): <https://pravo.by/document/?guid=12551&p0=HK2100091&p1=1&p5=0>;

ПИКоАП (процедура привлечения к ответственности): <https://pravo.by/document/?guid=12551&p0=HK2100092&p1=1&p5=0>.

Отдельные виды административных правонарушений:

1) нарушение санитарных правил (ст. 17.5 КоАП);

2) нарушение требований пожарной безопасности (ст. 24.36 КоАП);

3) нарушение требований заключения гражданско-правовых договоров (ст. 10.18 КоАП); 4) нарушение порядка ведения бухгалтерского учета, правил хранения бухгалтерских документов (ст. 12.32 КоАП).

**Б.** Гражданско-правовая ответственность

По общему правилу, юридическое лицо отвечает за нарушение договора, только если оно не докажет, что надлежащее исполнение обязательств было невозможно в связи с возникновением форс-мажорных обстоятельств.

# **II. Особенности деятельности при оказании бухгалтерских услуг**

- 1. Код ОКЭД 69202 «Деятельность в области бухгалтерского учета».
- 2. Организация, оказывающая услуги по ведению бухгалтерского учета и составлению отчетности, в зависимости от того, какой организации оказываются услуги, должна обеспечить оказание этих услуг не менее чем одним работником, с которым заключен трудовой договор, отвечающим требованиям, указанным в пунктах 3–6 статьи 8 Закона Республики Беларусь от 12.07.2013 № 57-З (ред. от 17.07.2017) «О бухгалтерском учете и отчетности» (далее – Закон № 57-З).

Индивидуальный предприниматель, оказывающий услуги по ведению бухгалтерского учета и составлению отчетности, в зависимости от того, какой организации оказываются услуги, должен отвечать требованиям, указанным в пунктах 3–6 статьи 8 Закона № 57-З, или обеспечить оказание этих услуг не менее чем одним работником, с которым заключен трудовой договор, отвечающим требованиям, указанным в пунктах 3–6 статьи 8 указанного закона.

Пунктами 3–6 статьи 8 Закона № 57-З определено следующее:

«…3. На должность главного бухгалтера организации (за исключением общественно значимой организации, Национального банка Республики Беларусь) назначается лицо, отвечающее следующим требованиям:

- наличие высшего или среднего специального образования, предоставляющего в соответствии с законодательством Республики Беларусь право работать по специальности бухгалтера, и стажа работы по специальности бухгалтера не менее трех лет;
- отсутствие непогашенной или неснятой судимости за совершение преступления против собственности и порядка осуществления экономической деятельности.

4. На должность главного бухгалтера общественно значимой организации (за исключением банков, страховых организаций) назначается лицо, отвечающее следующим требованиям:

- наличие сертификата профессионального бухгалтера;
- отсутствие непогашенной или неснятой судимости за совершение преступления против собственности и порядка осуществления экономической деятельности.

5. На должность главного бухгалтера страховой организации назначается лицо, отвечающее следующим требованиям:

- наличие сертификата профессионального бухгалтера;
- отсутствие непогашенной или неснятой судимости за совершение преступления против собственности и порядка осуществления экономической деятельности;
- соответствие иным требованиям, установленным законодательством Республики Беларусь.

6. На должность главного бухгалтера Национального банка Республики Беларусь назначается лицо, отвечающее требованиям, установленным законодательством Республики Беларусь.

На должность главного бухгалтера банка назначается лицо, отвечающее следующим требованиям:

- наличие сертификата профессионального бухгалтера банка;
- соответствие иным требованиям, установленным законодательством Республики Беларусь…».
- 3. Оказание бухгалтерских услуг осуществляется на основании договора возмездного оказания бухгалтерских услуг.
- 4. В обязанности лица, оказывающего услуги по ведению бухгалтерского учета и составлению отчетности, входят формирование учетной политики организации, постановка и ведение бухгалтерского учета в организации, составление и своевременное представление отчетности организации, иные обязанности в области бухгалтерского учета и отчетности.
- 5. Требования лица, оказывающего услуги по ведению бухгалтерского учета и составлению отчетности, в пределах его компетенции обязательны для всех структурных подразделений и работников организации, которой оказываются услуги.
- 6. В случаях возникновения разногласий между руководителем организации и лицом, оказывающим услуги по ведению бухгалтерского учета и составлению отчетности, по вопросам совершения отдельных хозяйственных операций, их оформления первичными учетными документами и отражения в бухгалтерском учете документы по этим хозяй-

ственным операциям должны быть приняты к исполнению лицом, оказывающим услуги по ведению бухгалтерского учета и составлению отчетности, по письменному распоряжению руководителя организации. В таких случаях руководитель организации единолично несет ответственность за совершение этих хозяйственных операций, их оформление первичными учетными документами и отражение в бухгалтерском учете.

7. В случае передачи ведения бухгалтерского учета и составления отчетности лицу по договору на оказание бухгалтерских услуг прием и сдача дел оформляются актом

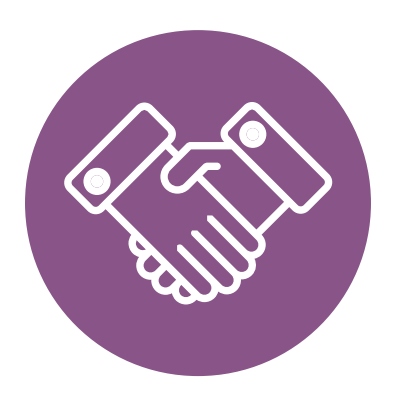

# <span id="page-18-0"></span>**Схема 1**

**Юридические действия при осуществлении деятельности по оказанию бухгалтерских услуг**

#### **1. Государственная регистрация гражданина в качестве индивидуального предпринимателя**

1. Государственная регистрация осуществляется в регистрирующем органе по месту жительства гражданина.

2. Регистрирующим органом является районный (городской) исполком.

3. Для регистрации необходимо представить заявление, фотографию 3×4 см или

4×5 см, документ об уплате государственной пошлины (0,5 базовой величины).

4. Регистрация осуществляется в день обращения. В день регистрации выдается свидетельство о государственной регистрации.

5. В течение пяти рабочих дней со дня регистрации регистрирующий орган выдает извещение о постановке индивидуального предпринимателя на учет в государственных органах (налоговая инспекция, Фонд социальной защиты населения, «Белгосстрах»).

#### **либо**

#### **1. Государственная регистрация юридического лица**

1. Государственная регистрация осуществляется по месту размещения юридического лица.

2. Регистрирующим органом является районный (городской) исполком.

3. Для регистрации необходимо представить заявление по установленной форме, устав в двух экземплярах и его электронную копию, документ, подтверждающий уплату государственной пошлины (1 базовая величина).

4. Регистрация осуществляется в день обращения. В день регистрации выдается свидетельство о государственной регистрации.

5. В течение пяти рабочих дней со дня регистрации регистрирующий орган выдает извещение о постановке юридического лица на учет в государственных органах.

#### **2. Приобретение книги замечаний и предложений и книги учета проверок**

1. Порядок реализации книги замечаний и предложений: [https://belblank.by/novosti/poryadok-realizacii-knigi-zamechanij-i-predlozhenij.](https://belblank.by/novosti/poryadok-realizacii-knigi-zamechanij-i-predlozhenij.html) [html.](https://belblank.by/novosti/poryadok-realizacii-knigi-zamechanij-i-predlozhenij.html)

2 Порядок приобретения книгу учета проверок: [http://www.nalog.gov.by/ru/kniga-ucheta-proverok/](	http://www.nalog.gov.by/ru/kniga-ucheta-proverok/).

#### **3. Порядок осуществления деятельности**

Необходимо соблюдать:

- общие требования пожарной безопасности, санитарно-эпидемиологические требования, требования в области охраны окружающей среды, требования к содержанию и эксплуатации капитальных строений (зданий, сооружений), изолированных помещений и иных объектов;
- установленные правила ведения бухгалтерского учета.

#### **4. Привлечение других граждан к осуществлению деятельности**

1. При привлечении гражданина по трудовому договору отношения между индивидуальным предпринимателем или юридическим лицом и гражданином будут регулироваться Трудовым кодексом Республики Беларусь (включая правила о надлежащем оформлении трудовых отношений, организации и охране труда, выплатах заработной платы, предоставлении отпусков и т. д.). Трудовой кодекс:<https://etalonline.by/document/?regnum=HK9900296>.

Примерная форма трудового договора:

[https://pravo.by/upload/docs/op/W22034975\\_1578603600.pdf.](https://pravo.by/upload/docs/op/W22034975_1578603600.pdf)

Примерная форма трудового контракта:

[https://etalonline.by/document/?regnum=C29901180.](https://etalonline.by/document/?regnum=C29901180)

- 2. Индивидуальный предприниматель или юридическое лицо будут обязаны:
- уплатить взносы в бюджет ФСЗН в размере 34 % от начисленных выплат;
- уплатить взнос в бюджет ФСЗН на пенсионное страхование из причитающихся работнику выплат в размере 1 %;
- предоставить по установленной форме в органы ФСЗН сведения о приемеувольнении работников.

3. При привлечении гражданина по гражданско-правовому договору отношения между индивидуальным предпринимателем или юридическим лицом и гражданином будут регулироваться Гражданским кодексом Республики Беларусь (как правило, это законоположения о договорах подряда и договорах возмездного оказания услуг).

Привлекаемый гражданин должен быть зарегистрирован в качестве индивидуального предпринимателя, если он намерен систематически осуществлять виды деятельности, которые не определены статьей 1 Гражданского кодекса как непредпринимательские.

Индивидуальный предприниматель или юридическое лицо обязаны заключать с гражданами договоры в письменной форме и определять в этих договорах следующие условия:

- цена и порядок расчета;
- уплата за гражданина обязательных страховых взносов в ФСЗН;
- обеспечение безопасных условий работы и ответственности за их невыполнение;
- основания для досрочного расторжения договора;
- начисление пени за просрочку выплаты вознаграждения в размере не менее 0,15 % невыплаченной суммы за каждый день просрочки;
- уплата страховых взносов в «Белгосстрах», если гражданину для работы предоставляется место.

## <span id="page-20-0"></span>**III. Особенности деятельности при оказании юридических услуг**

- 1. Код ОКЭД 69109 «Прочая деятельность в области права».
- 2. Оказание юридических услуг является лицензируемым видом деятельности. Особенности лицензирования установлены главой 34 Положения о лицензировании отдельных видов деятельности, утвержденного Указом Президента Республики Беларусь от 01.09.2010 № 450 «О лицензировании отдельных видов деятельности».

Текст указа: [https://pravo.by/document/?guid=3871&p0=P31000450.](https://pravo.by/document/?guid=3871&p0=P31000450)

- 3. Понятие юридических услуг определено в абзаце 6 п. 342 Положения о лицензировании отдельных видов деятельности.
- 4. Право на получение лицензии имеют юридические лица Республики Беларусь, являющиеся коммерческими организациями, и индивидуальные предприниматели, зарегистрированные в Республике Беларусь.
- 5. Лицензионные требования и условия, предъявляемые к соискателю лицензии:

**а)** для юридического лица – формирование штата из работников, включая руководителя организации и его заместителей (за исключением технического и вспомогательного персонала), с высшим юридическим образованием. При этом не менее 2 работников, имеющих высшее юридическое образование, должны быть гражданами Республики Беларусь, иметь стаж работы по юридической специальности после получения высшего юридического образования не менее 3 лет, и работа у соискателя лицензии для них должна являться основным местом работы;

**б)** для индивидуального предпринимателя – наличие гражданства Республики Беларусь, высшего юридического образования и стажа работы по юридической специальности после получения высшего юридического образования не менее 3 лет.

6. Лицензионные требования и условия, предъявляемые к лицензиату:

**а)** соблюдение лицензионных требований и условий, указанных в подпункте 346.1 пункта 346 Положения о лицензировании отдельных видов деятельности;

**б)** осуществление и обеспечение осуществления лицензируемой деятельности только гражданами Республики Беларусь, имеющими высшее юридическое образование и стаж работы по юридической специальности после получения высшего юридического образования не менее 3 лет;

**в)** наличие договоров на оказание юридических услуг, заключенных в соответствии с законодательством, журнала учета сведений о финансовых операциях, правил внутреннего контроля и журнала учета специальных формуляров;

**г)** соблюдение Правил профессиональной этики лиц, осуществляющих деятельность по оказанию юридических услуг, утверждаемых Министерством юстиции;

**д)** соблюдение Правил осуществления деятельности по оказанию юридических услуг, утверждаемых Министерством юстиции;

**е)** наличие на праве собственности, хозяйственного ведения, оперативного управления или на ином законном основании помещения либо его части, соответствующих требованиям законодательства, для осуществления лицензируемой деятельности.

7. Для получения лицензии ее соискатель дополнительно к документам, указанным в подпунктах 15.1–15.4 пункта 15 Положения о лицензировании отдельных видов деятельности, представляет анкету соискателя лицензии по форме, утверждаемой Министерством юстиции, а также:

**7.1.** юридическое лицо:

**а)** копию штатного расписания;

**б)** копии дипломов (их дубликатов) о юридическом образовании штатных работников, заверенные руководителем юридического лица (с предъявлением их оригиналов);

**в)** копии трудовых книжек (их дубликатов) штатных работников, имеющих высшее юридическое образование и стаж работы по юридической специальности после получения высшего юридического образования не менее 3 лет, заверенные по последнему месту работы в установленном законодательством порядке;

**7.2.** индивидуальный предприниматель – копию трудовой книжки (ее дубликата), заверенную по последнему месту работы в установленном законодательством порядке. В случае отсутствия у соискателя лицензии места работы он представляет:

**а)** при личном обращении – нотариально засвидетельствованную копию трудовой книжки (ее дубликата) либо ее копию с предъявлением оригинала (ее дубликата);

**б)** при представлении документов иным способом – нотариально засвидетельствованную копию трудовой книжки (ее дубликата).

8. Грубыми нарушениями законодательства о лицензировании, лицензионных требований и условий являются:

**а)** передача права на осуществление лицензируемой деятельности другому юридическому или физическому лицу;

**б)** оказание юридических услуг без заключения в письменной форме договора на их оказание;

**в)** оказание юридических услуг работниками лицензиата, не являющимися гражданами Республики Беларусь либо не имеющими высшего юридического образования и (или) стажа работы по юридической специальности после получения высшего юридического образования не менее 3 лет;

**г)** оказание юридических услуг при несоответствии лицензиата лицензионным требованиям и условиям, указанным в подпункте 346.1 пункта 346 Положения о лицензировании отдельных видов деятельности, а также в случаях, предусмотренных пунктом 344 указанного Положения.

- 9. Нормативные правовые акты, регулирующие деятельность по оказанию юридических услуг: [https://minjust.gov.by/directions/advocacy/legal\\_services/](https://minjust.gov.by/directions/advocacy/legal_services/).
- 10. Ограничения для занятия деятельностью.

Не имеют права на получение лицензии на оказание юридических услуг (как составляющей лицензируемую деятельность услуги):

**1)** юридическое лицо, если:

**1.1)** руководитель или работник юридического лица, имеющий высшее юридическое образование, в установленном порядке признан недееспособным или ограниченно дееспособным;

**1.2)** руководитель или работник юридического лица, имеющий юридическое образование, ранее совершил умышленное преступление и судимость не снята и не погашена;

**1.3)** руководитель или работник юридического лица, имеющий юридическое образование, в течение последних 3 лет был уволен из правоохранительных, судебных и других государственных органов за виновные действия;

**1.4)** в отношении руководителя или работника юридического лица, имеющего юридическое образование, либо индивидуального предпринимателя (юридического лица), в качестве которого были зарегистрированы (учредителем или руководителем которого являлись) эти лица, в течение одного года до дня обращения за получением лицензии было принято решение о прекращении действия в случаях, указанных в пунктах 75, 76 и абзаце третьем пункта 85 Положения о лицензировании отдельных видов деятельности, или об аннулировании в случае, предусмотренном в подпункте 88.2 пункта 88 Положения о лицензировании отдельных видов деятельности, лицензии на осуществление адвокатской деятельности, деятельности по оказанию юридических услуг;

**1.5)** руководитель юридического лица и (или) его заместители не имеют высшего юридического образования;

**2)** индивидуальный предприниматель, если:

**2.1)** он в установленном порядке признан недееспособным или ограниченно дееспособным;

**2.2)** он совершил умышленное преступление и судимость не снята и не погашена;

**2.3)** он в течение 3 лет до дня обращения за получением лицензии был уволен из правоохранительных, судебных и других государственных органов за виновные действия;

**2.4)** в отношении него в течение одного года до дня обращения за получением лицензии было принято решение о прекращении действия в случаях, указанных в пунктах 75, 76 и абзаце третьем пункта 85 Положения о лицензировании отдельных видов деятельности, или об аннулировании в случае, предусмотренном в подпункте 88.2 пункта 88 Положения о лицензировании отдельных видов деятельности, лицензии на осуществление адвокатской деятельности, деятельности по оказанию юридических услуг.

# <span id="page-23-0"></span>**Схема 2**

**Юридические действия при осуществлении деятельности по оказанию юридических услуг**

#### **1. Государственная регистрация гражданина в качестве индивидуального предпринимателя**

1. Государственная регистрация осуществляется в регистрирующем органе по месту жительства гражданина.

2. Регистрирующим органом является районный (городской) исполком.

3. Для регистрации необходимо представить заявление, фотографию 3×4 см или

4×5 см, документ об уплате государственной пошлины (0,5 базовой величины).

4. Регистрация осуществляется в день обращения. В день регистрации выдается свидетельство о государственной регистрации.

5. В течение пяти рабочих дней со дня регистрации регистрирующий орган выдает извещение о постановке индивидуального предпринимателя на учет в государственных органах (налоговая инспекция, Фонд социальной защиты населения, «Белгосстрах»).

#### **либо**

#### **1. Государственная регистрация юридического лица**

1. Государственная регистрация осуществляется по месту размещения юридического лица.

2. Регистрирующим органом является районный (городской) исполком.

3. Для регистрации необходимо представить заявление по установленной форме, устав в двух экземплярах и его электронную копию, документ, подтверждающий уплату государственной пошлины (1 базовая величина).

4. Регистрация осуществляется в день обращения. В день регистрации выдается свидетельство о государственной регистрации.

5. В течение пяти рабочих дней со дня регистрации регистрирующий орган выдает извещение о постановке юридического лица на учет в государственных органах (налоговая инспекция, Фонд социальной защиты населения, «Белгосстрах»).

#### **2. Приобретение книги замечаний и предложений и книги учета проверок**

1. Порядок реализации книги замечаний и предложений: <https://belblank.by/novosti/poryadok-realizacii-knigi-zamechanij-i-predlozhenij.html>.

2. Порядок приобретения книги учета проверок: [https://info-center.by/services/trade/purchase\\_procedure/](https://info-center.by/services/trade/purchase_procedure/).

#### **3. Выдача лицензии**

1. Лицензирующим органом является Министерство юстиции Республики Беларусь.

2. Заявление и прилагаемые к нему документы представляются в лицензирующий орган лично соискателем лицензии или его уполномоченным представителем либо направляются соискателем лицензии по почте заказным письмом с заказным уведомлением о получении, либо в виде электронного документа.

Личное представление документов осуществляется соискателем лицензии либо его уполномоченным представителем с одновременным предъявлением: а) документа, удостоверяющего личность, и документа, подтверждающего полномочия руководителя юридического лица (приказ о назначении на должность руководителя или выписка из решения общего собрания, правления либо иного органа управления юридического лица, или трудовой договор (контракт), или гражданско-правовой договор), – руководителем юридического лица;

б) документа, удостоверяющего личность, и доверенности – уполномоченным представителем соискателя лицензии.

3. Заявление о выдаче лицензии должно быть рассмотрено лицензирующим органом в течение 15 рабочих дней со дня приема документов. Этот срок может быть продлен на период проведения оценки и (или) экспертизы соответствия возможностей соискателя лицензии лицензионным требованиям и условиям, но не более чем на 10 рабочих дней, если иное не предусмотрено Положением о лицензировании отдельных видов деятельности или другими законодательными актами.

#### **4. Порядок осуществлении деятельности**

Необходимо соблюдать:

- общие требования пожарной безопасности, санитарно-эпидемиологические требования, требования в области охраны окружающей среды, требования к содержанию и эксплуатации капитальных строений (зданий, сооружений), изолированных помещений и иных объектов;
- установленные требования при осуществлении деятельности по оказанию юридических услуг.

#### **5. Привлечение других граждан к осуществлению деятельности**

1. При привлечении гражданина по трудовому договору отношения между индивидуальным предпринимателем или юридическим лицом и гражданином будут регулироваться Трудовым кодексом Республики Беларусь (включая правила о надлежащем оформлении трудовых отношений, организации и охране труда, выплатах заработной платы, предоставлении отпусков и т. д.). Трудовой кодекс:<https://etalonline.by/document/?regnum=HK9900296>.

Примерная форма трудового договора: [https://pravo.by/upload/docs/op/W22034975\\_1578603600.pdf.](https://pravo.by/upload/docs/op/W22034975_1578603600.pdf)

Примерная форма трудового контракта: [https://etalonline.by/document/?regnum=C29901180.](https://etalonline.by/document/?regnum=C29901180)

- 2. Индивидуальный предприниматель или юридическое лицо будут обязаны:
- уплатить взносы в бюджет ФСЗН в размере 34 % от начисленных выплат;
- уплатить взнос в бюджет ФСЗН на пенсионное страхование из причитающихся работнику выплат в размере 1 %;
- предоставить по установленной форме в органы ФСЗН сведения о приемеувольнении работников.

Подготовил материал **Андрей Роговский**

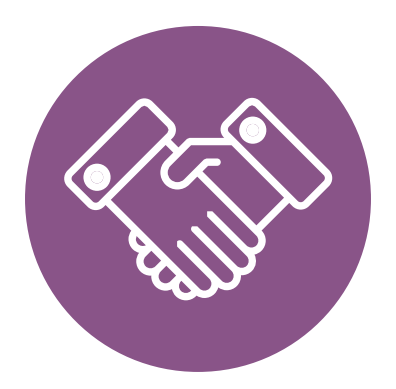

<span id="page-26-0"></span>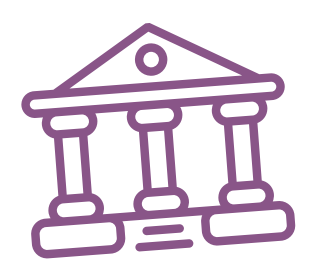

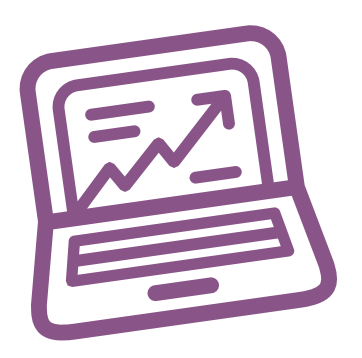

# **Глава 3. Финансовая модель**

Развитие бизнеса в целом или нового его направления невозможно без планирования будущей деятельности. **Планирование деятельности** можно сравнить с фундаментом, без которого трудно выстроить дом. Конечно же, можно пустить все на самотек, и надеяться, что затраты и денежные потоки будут формироваться самостоятельно, но нет гарантии, что в результате будет получен удовлетворительный результат.

В качестве инструмента планирования можно использовать **финансовую модель**, которая позволяет прогнозировать будущее состояние бизнеса и его динамику в пределах заданного временного промежутка (как правило, на ближайшие 12 месяцев).

Финансовая модель основывается на финансовых показателях, но может включать в себя и натуральные, например, объемы реализации, нормы по расходованию каких-либо ресурсов и т. д.

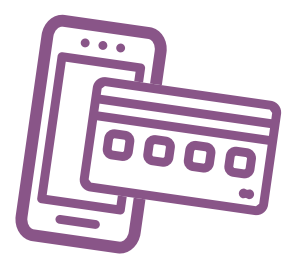

# **Прогноз доходов и расходов**

Разработка финансовой модели начинается с планирования доходов. Затем необходимо оценить затраты, которые будут понесены в результате осуществления планируемой деятельности, и рассчитать себестоимость продукции. В итоге должна получиться таблица с данными о продажах и затратах.

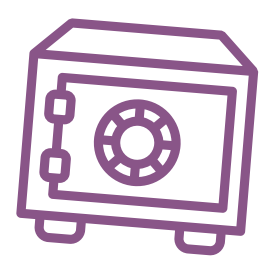

#### **ПРИМЕР 1**

Упрощенный вариант Прогноза доходов и расходов<sup>1, 2</sup>

Таблица 1

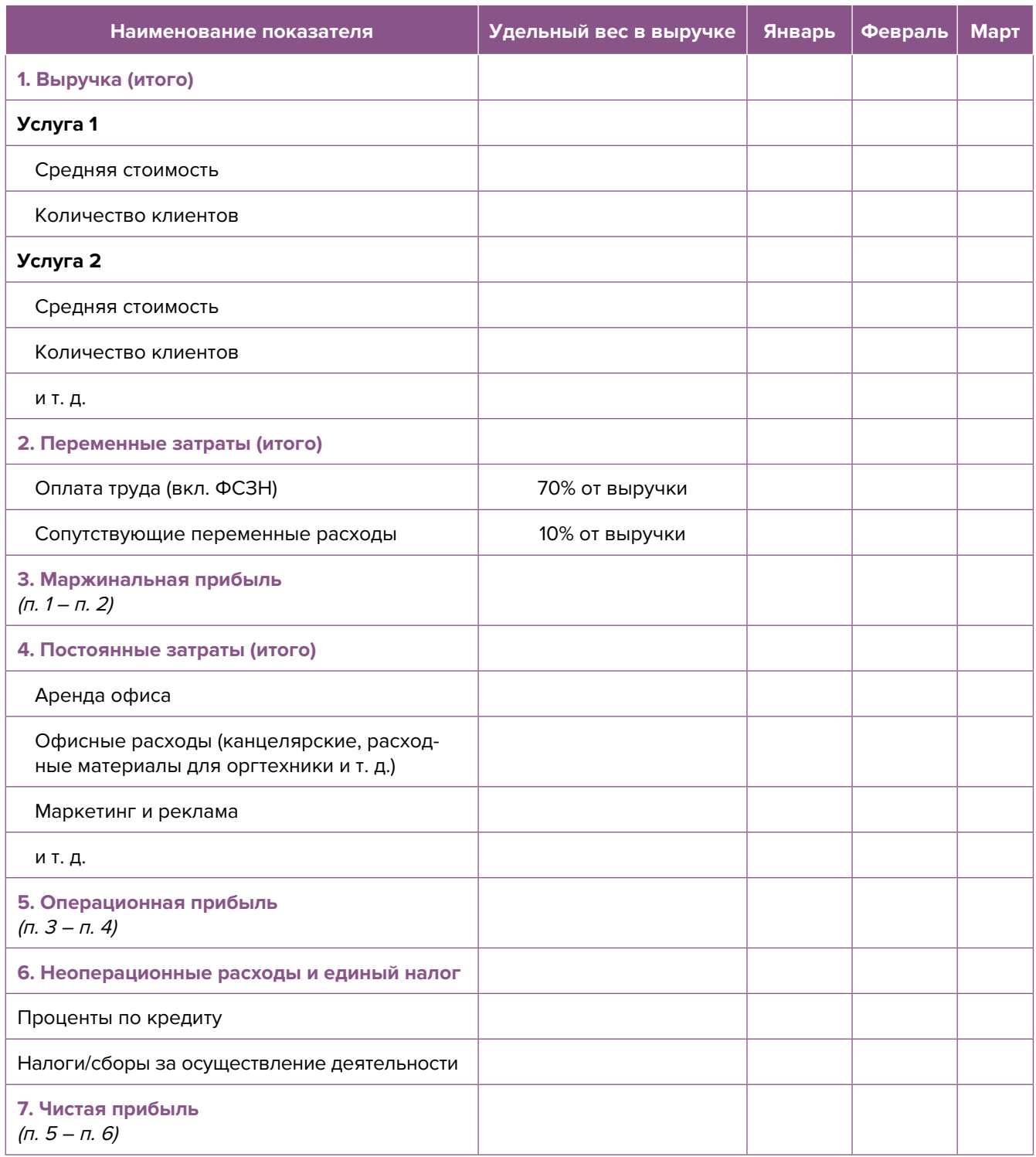

**Переменные затраты** – это затраты, величина которых зависит от объемов производства, то есть они пропорциональны количеству производимых товаров (услуг).

**Постоянные затраты** – это затраты периода, величина которых не связана с объемом выпуска продукции.

<sup>1</sup> В таблице указаны примерные доли статей затрат в выручке.

<sup>2</sup> Прогноз должен формироваться на 12 месяцев (январь–декабрь).

<span id="page-28-0"></span>В случае оказания услуг в качестве индивидуального предпринимателя в разделе переменных затрат Прогноза доходов и расходов целесообразно указывать свой желаемый ежемесячный доход. Это даст возможность (после заполнения раздела с постоянными расходами) оценить, при каком доходе вы сможете получать достаточно средств как для своего текущего потребления, так и для дальнейшего развития бизнеса, поскольку успешное его развитие создает предпосылки перехода от личного оказания услуг к найму сотрудников, открытию компании и т. д.

Также необходимо рассчитать затраты на приобретение или строительство **средств производства**, например оргтехнику, специализированное программное обеспечение и т. д. Эти затраты в дальнейшем будут равномерно распределяться на себестоимость продукции в виде **амортизационных отчислений** на протяжении всего цикла их эксплуатации. Амортизация входит в категорию операционных постоянных затрат.

Кроме того, нужно учесть **расходы на привлечение заемных ресурсов** (если в этом возникнет необходимость) и **налоги** (сборы). Эти статьи входят в раздел неоперационных расходов и налогов Прогноза.

В итоге получится **Прогноз доходов и расходов**, который позволит оценить, сколько сможет заработать предприниматель в результате своей деятельности. Если осуществляется несколько видов деятельности, то финансовую модель целесообразно детализировать по каждому из направлений, виду услуг и т. д. Таким образом, можно будет увидеть как общую картину бизнеса, так и отдельные его части. Это поможет понять, на чем и сколько можно будет зарабатывать, с какой эффективностью.

# **Прогноз движения денежных средств**

Помимо Прогноза доходов и расходов необходимо составлять **Прогноз движения денежных средств (ДДС)**. Это базовый документ финансового моделирования, который должен показать:

- **• сколько и из каких источников планируется получать** денежные средства (ДС) на расчетный счет или в кассу предпринимателя;
- **• сколько и на какие цели планируется направлять** денежные средства для обеспечения предпринимательской деятельности.

В Прогнозе ДДС все денежные потоки, как правило, сгруппированы **по трем видам деятельности:**

**1. Основная деятельность:** оплата расходов, связанных с ежедневной операционной работой компании (например, заработная плата, канцелярские расходы, арендная плата за офис, расходы на маркетинг, рекламу, связь и т. д.), а также поступления (например, получение выручки, предоплаты от клиентов или авансов и т. д.) (рисунок 1).

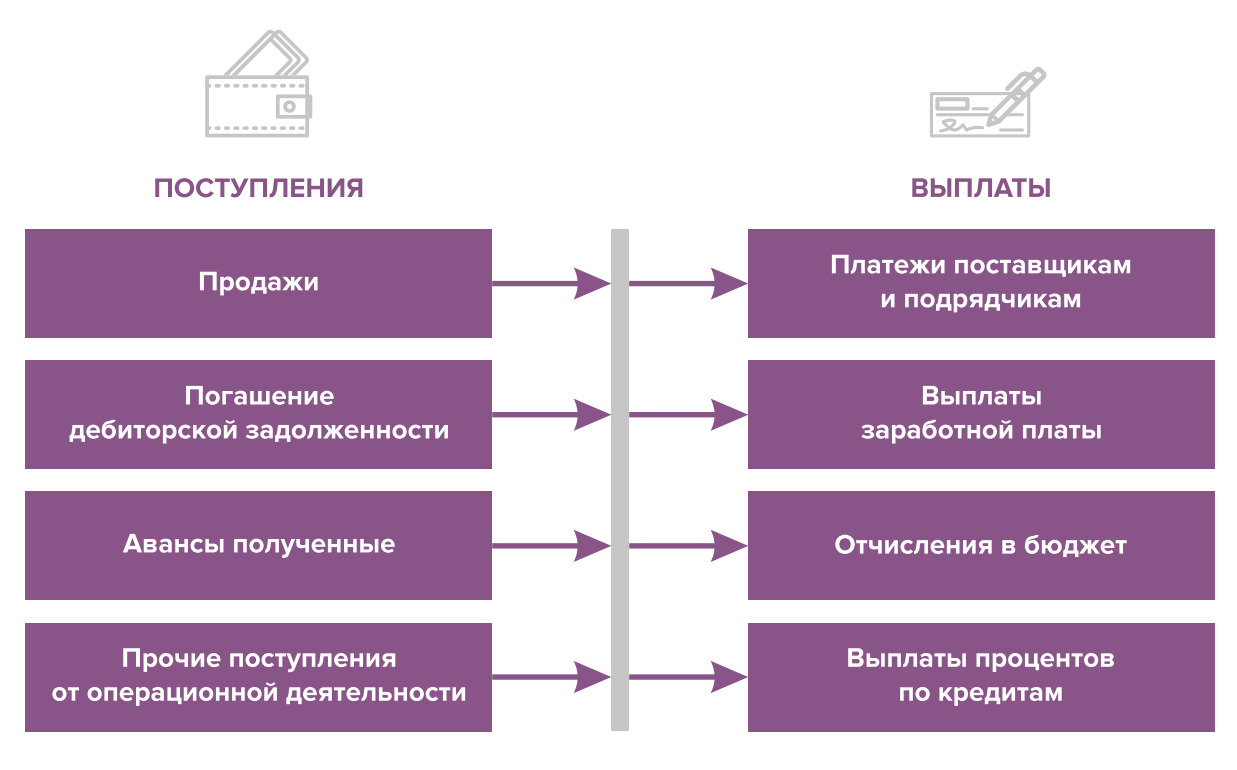

Рисунок 1. Денежные поступления и выплаты по основной деятельности

**2. Инвестиционная деятельность:** оплата средств производства или нематериальных активов (например, приобретение оргтехники и специализированного программного обеспечения, разработка сайта, получение лицензий), а также различные финансовые вложения (например, размещение временно свободных денежных средств бизнеса в депозит) и поступления от реализации неиспользуемых средств производства или возврата денежных средств с депозита (рисунок 2).

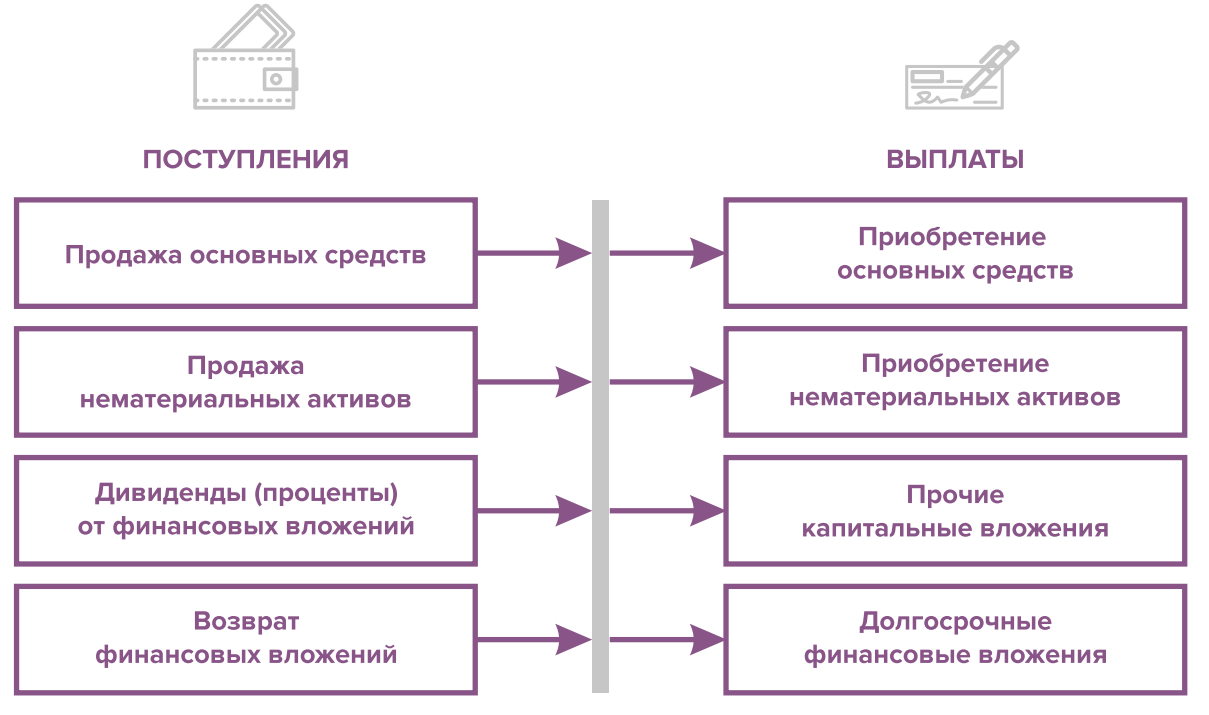

Рисунок 2. Денежные поступления и выплаты по инвестиционной деятельности

**3. Финансовая деятельность:** поступление или возврат различных кредитов и займов, привлеченных для финансирования бизнеса, а также взнос первоначального капитала собственником или выплата ему дивидендов (рисунок 3).

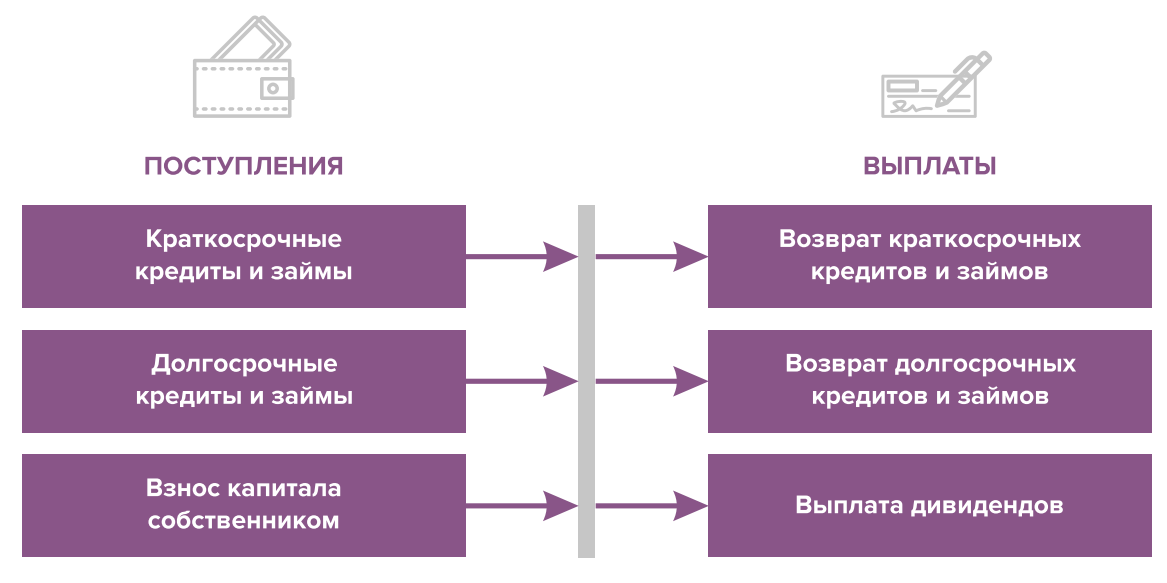

Рисунок 3. Денежные поступления и выплаты по финансовой деятельности

#### **ПРИМЕР 2**

#### Упрощенный вариант Прогноза движения денежных средств3

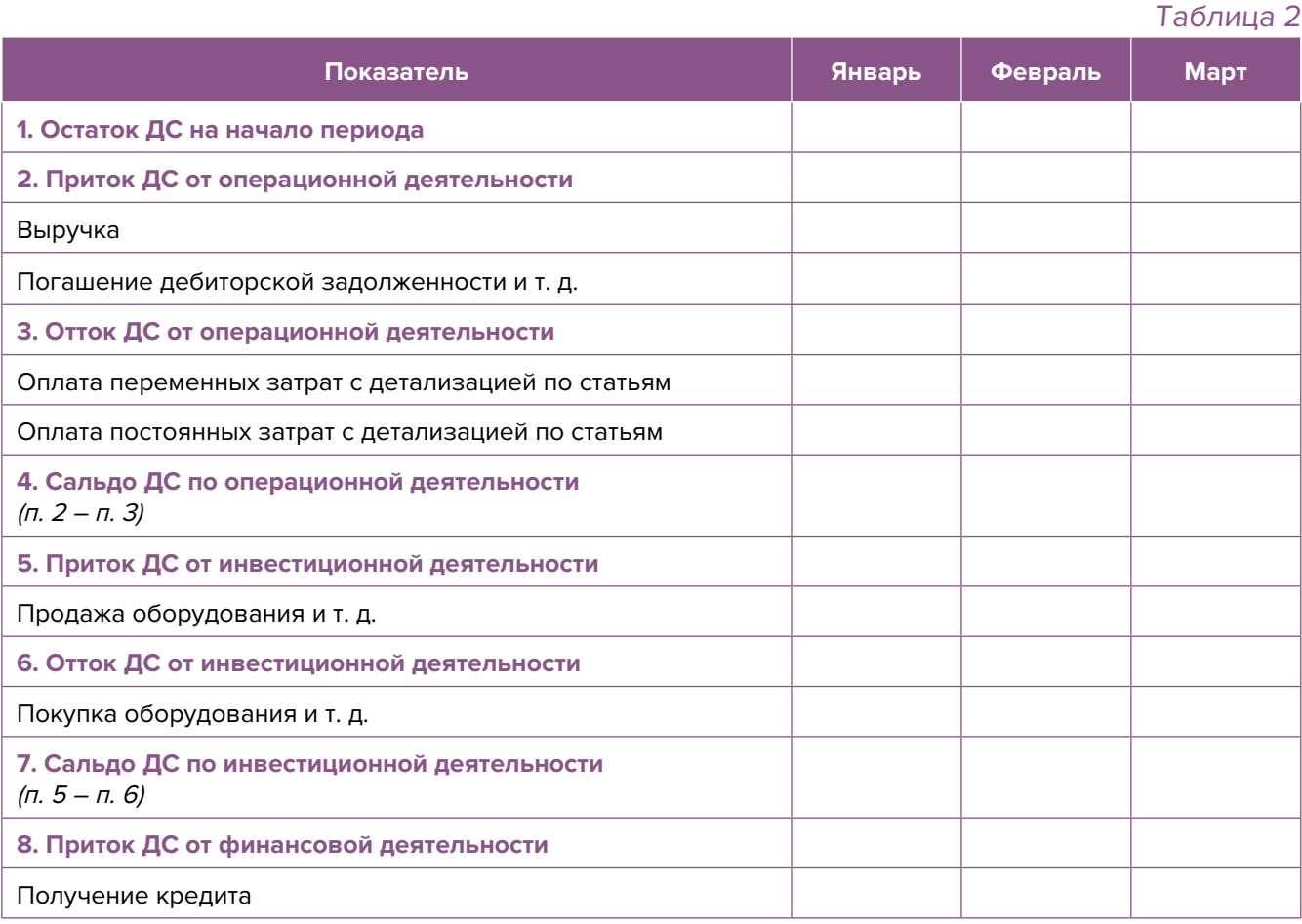

3 Прогноз должен формироваться на 12 месяцев (январь – декабрь).

Продолжение таблицы 2

<span id="page-31-0"></span>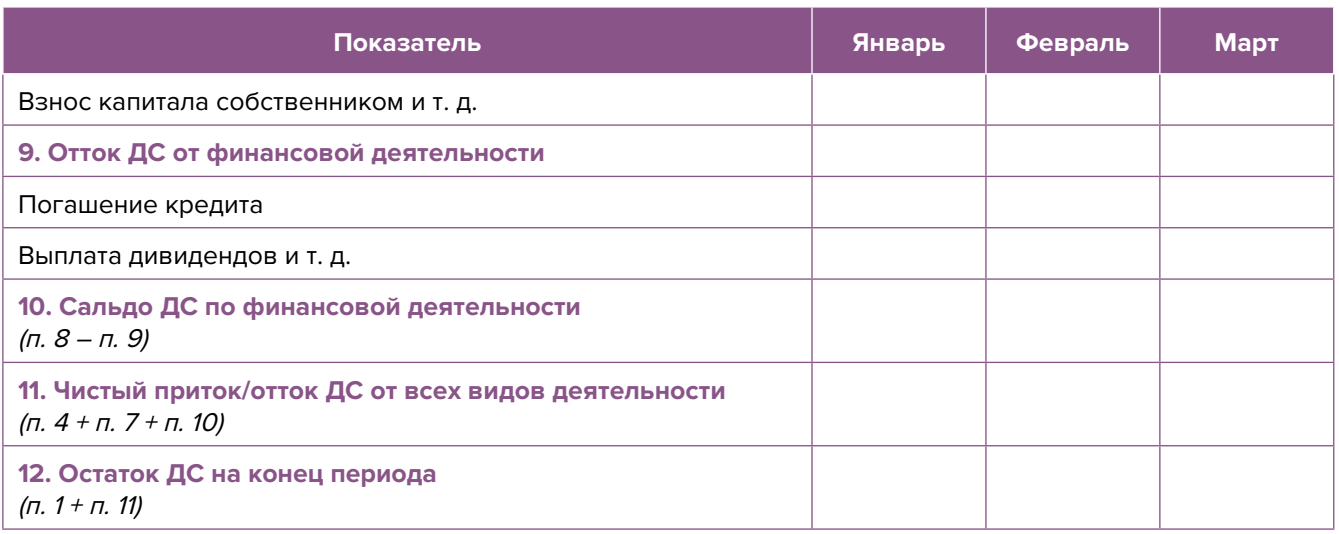

Главная задача Прогноза ДДС – выявить периоды, в которые потенциально могут возникнуть кассовые разрывы (**кассовый разрыв** – это временно возникающий недостаток денежных средств), чтобы **заранее продумать и спланировать действия по их предотвращению** (например, привлечь краткосрочный кредит, сократить расходы или перенести оплату несрочных расходов на следующий период, получить предоплату за свои услуги и т. д.).

# **Дополнительные финансовые показатели**

Помимо прогнозов доходов и расходов или движения денежных средств, финансовая модель может включать расчет таких дополнительных финансовых показателей, как:

- маржинальная прибыль (или маржинальный доход);
- точка безубыточности;
- маржинальный запас прочности;
- операционный рычаг.

Эти показатели являются ключевыми для проведения **CVP-анализа** («затраты – объем – прибыль») – мощного инструмента, помогающего предпринимателю управлять затратами и финансовым результатом бизнеса.

**Маржинальный доход** – это часть дохода от реализации, оставшаяся после возмещения переменных затрат (рисунок 4).

Маржинальный доход = Выручка – Переменные затраты

То есть маржинальный доход сначала покрывает постоянные затраты, а оставшаяся его часть формирует операционную прибыль. Если же маржинального дохода не хватает на покрытие постоянных издержек, бизнес терпит убытки. В случае когда маржинальный доход равен постоянным издержкам, достигается **уровень безубыточности**.

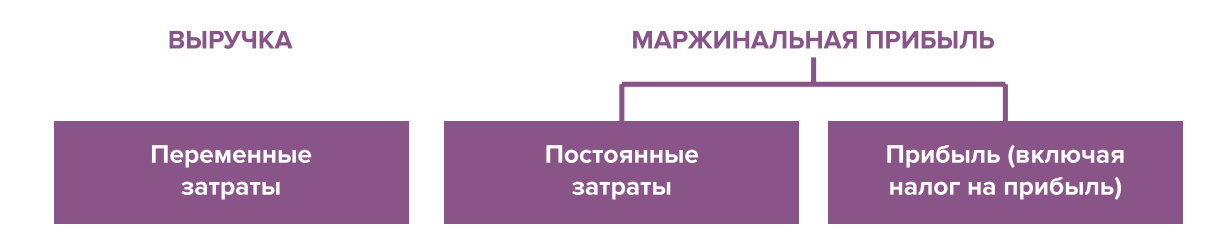

Рисунок 4. Переменные затраты и маржинальная прибыль

**Точка безубыточности** – это показатель, характеризующий объем реализации услуг, при котором выручка от реализации равна всем его совокупным затратам, то есть это тот объем продаж, при котором в бизнесе нет ни прибыли, ни убытка. Следовательно, продажа следующей услуги сверх этого объема начнет приносить предпринимателю прибыль.

Точка безубыточности (в натур. выражении) =  $3_{\text{mocr}}$  / (Цена –  $3_{\text{mencup}}$ )

или

Точка безубыточности (в стоимост. выражении) =  $3_{\text{nor}}$  / (1 –  $3_{\text{nonex}}$  / Выручка)

где V – объем продаж в стоимостном выражении;

 $\mathcal{S}_{_{\!\scriptscriptstyle\mathit{nor}\!\scriptscriptstyle\mathit{L}}}$  – постоянные затраты;

 $\mathcal{S}_{_{\sf{nepem.}}}$  – переменные затраты на весь объем;

 $\mathcal{S}_{\text{mean/en}}$  – переменные затраты на единицу товара.

**Маржинальный запас прочности** – это процентное отклонение фактической выручки от точки безубыточности.

> Маржинальный запас прочности = = (Выручка – Точка безубыточности в стоимост. выраж.) х 100 % / Выручка

Маржинальный запас прочности показывает, на сколько процентов должна упасть выручка предпринимателя, чтобы бизнес начал **генерировать убытки**.

**Операционный рычаг** – это механизм управления прибылью предпринимателя, основанный **на оптимизации соотношения постоянных и переменных затрат**.

Эффект операционного рычага = Маржинальный доход / Операционная прибыль

В основе изменения эффекта операционного рычага лежит **изменение доли постоянных затрат в общей сумме затрат бизнеса: чем ниже удельный вес постоянных затрат в общей сумме затрат, тем в большей степени изменяется величина прибыли по отношению к темпам изменения выручки предприятия.**

При **спаде объема выручки** необходимо **принимать меры к снижению доли постоянных затрат** предпринимателя. И наоборот, **при росте объема выручки** можно **увеличивать долю постоянных затрат**, расширяя в такие периоды объем инвестиций в бизнес и масштабируя его, приобретая новое оборудование и т. д.

Операционный рычаг является показателем, помогающим предпринимателю принимать оптимальную стратегию в управлении затратами и прибылью.

#### **ПРИМЕР 3**

Зависимость финансового результата от изменения долей в выручке и соотношения переменных и постоянных затрат компании

Таблица 3

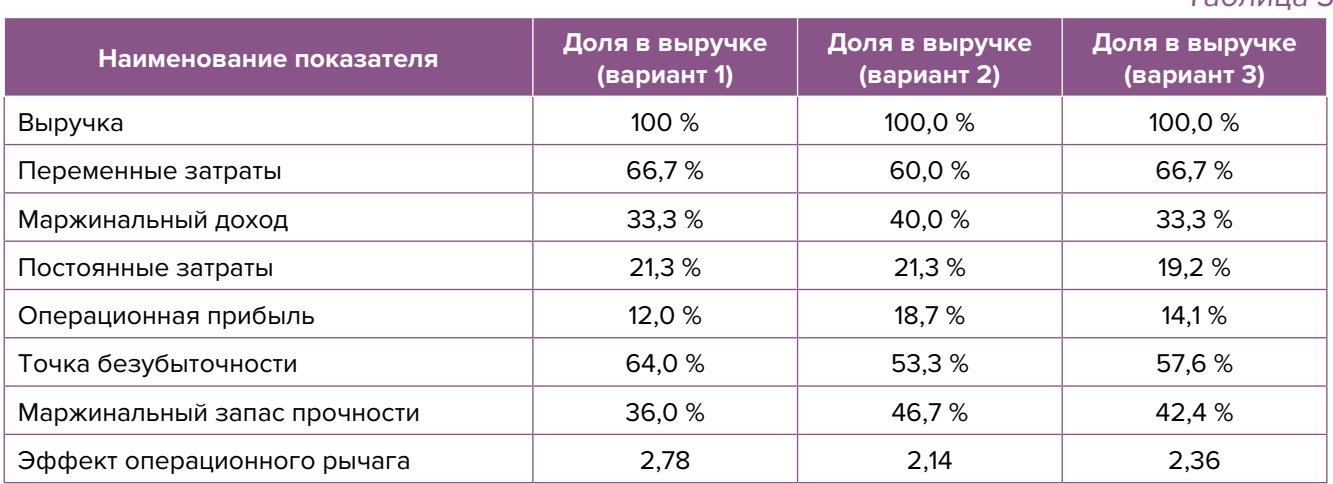

- 1. Эффект операционного рычага говорит о том, что при неизменной структуре переменных и постоянных затрат и снижении выручки на 1 % операционная прибыль может сократиться на 2,78 %.
- 2. При снижении переменных затрат на 10 % (вариант 2) доля маржинального дохода в выручке увеличится до 40 %, а операционной прибыли – до 18,7 %. В этом случае значение эффекта операционного рычага снизится до 2,14, поскольку общий объем затрат сократился за счет уменьшения объема переменных затрат, а доля постоянных затрат в совокупных затратах увеличилась. Таким образом, сокращение выручки на 1 % при таком соотношении переменных и постоянных затрат приведет к снижению операционной прибыли лишь на 2,14 %.
- 3. При уменьшении постоянных затрат на 10 % (вариант 3) доля операционной прибыли увеличится до 14,1 %, значение операционного рычага снизится до 2,36. Таким образом, сокращение выручки на 1 % при таком соотношении переменных и постоянных затрат приведет к снижению операционной прибыли лишь на 2,36 %.

<span id="page-34-0"></span>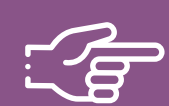

#### **При разработке финансовой модели важно обратить внимание на следующие моменты:**

- 1. В финансовой модели должны контролироваться наиболее значимые для деятельности и специфики бизнеса показатели. Это не позволит расходовать имеющиеся ресурсы впустую, особенно учитывая их небольшой объем в малом бизнесе.
- 2. Степень детализации информации должна быть достаточной и в нужных разрезах, чтобы собственник бизнеса имел четкое представление, куда будут уходить и откуда приходить деньги, каковы будут доходы и расходы.
- 3. Планирование затрат должно быть организовано таким образом, чтобы каждую статью затрат можно было изучить в динамике, а самые крупные и быстрорастущие из них – проанализировать и определить потенциальные причины их роста, оценить их потенциальное влияние на планируемый финансовый результат.
- 4. Прогнозные таблицы не должны быть слишком сложными. Главное, чтобы информация в них давала представление об основных тенденциях и трендах, помогала заранее выявлять проблемные моменты и позволяла планировать действия для их предотвращения.
- 5. Форматы прогнозных таблиц должны быть удобными для чтения и восприятия финансовой информации.
- 6. Необходимо помнить, что финансовая модель это инструмент для примерных прогнозов, поэтому не нужно гнаться за максимальной точностью цифр. Но важно понимать, что финансовая модель позволяет прорабатывать различные варианты событий и их влияние на результаты бизнеса, а значит, определять проблемные точки и критические значения различных показателей деятельности при тех или иных ситуациях в бизнесе.

**Финансовая модель** — это **дорожная карта**, которая помогает наметить маршруты следования, указать промежуточные этапы и, что самое важное, увидеть, чего можно будет достичь, добравшись до конечного пункта. Поэтому, создав финансовую модель, важно не убирать ее «на дальнюю полку». **Нужно как можно чаще проводить анализ своей деятельности и сопоставлять план с фактом.** 

<span id="page-35-0"></span>**Шаблон финансовой модели бизнеса по оказанию бухгалтерских или юридических услуг в формате Excel-файла с примером его заполнения4**

#### **Инструкция к файлу**

- 1. Предложенный Excel-шаблон финансовой модели это инструмент симуляции, который позволяет задавать и проигрывать различные сценарии ведения бизнеса и получаемых финансовых результатов.
- 2. Данный шаблон легко адаптировать под свои конкретные условия ведения бизнеса. Например, в случае необходимости можно добавлять новые статьи затрат, доходов или денежных притоков и оттоков, корректировать их название и т. д.
- 3. Значения в ячейки таблиц, выделенные желтой заливкой, заносят вручную. Изменяя цифры в этих ячейках, можно увидеть взаимосвязь между различными показателями и их влияние на конечный финансовый результат.
- 4. Значения в ячейках без выделения заливкой или в выделенных разными оттенками зеленой заливки рассчитываются автоматически.
- 5. Если в строках «Чистая прибыль» и «Чистая прибыль накопленным итогом» какаялибо ячейка окрасилась в розовый цвет, а значение показателя стало отрицательным, значит, в этот период бизнес понесет убыток и необходимо предпринять меры для предотвращения этого.
- 6. Если в строке «Остаток ДС на конец периода» Прогноза движения денежных средств какая-либо ячейка окрасилась в розовый цвет, а значение показателя стало отрицательным, значит, в этот период может возникнуть дефицит оборотных денежных средств. Следовательно, необходимо скорректировать свои планы и действия так, чтобы предотвратить кассовый разрыв, полученный в прогнозе.
- 7. Чтобы сравнивать свои планы с фактическими результатами, можно сделать несколько копий страницы с шаблоном финансовой модели и использовать одну копию для составления прогноза, а другую – для внесения в нее фактических результатов. Это позволит проанализировать причины возникающих отклонений и минимизировать их негативные последствия в будущем.

Подготовила материал **Анжелика Плескачевская**

<sup>4</sup> Дополнительный материал – Excel-таблица «Финансовая модель бизнеса по оказанию бухгалтерских или юридических услуг».

<span id="page-36-0"></span>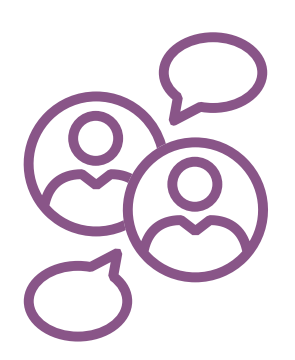

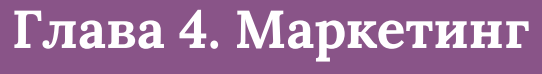

**Общие понятия о маркетинге и его роли в бизнесе**

Любой бизнес можно проиллюстрировать с помощью термина «воронка». В нее регулярно попадает какое-то количество людей, внутри происходит некая «магия», и на выходе у вас есть довольный клиент, который купил один или несколько продуктов/услуг из вашего ассортимента.

В упрощенной формуле воронка состоит из трех основных этапов (рисунок 5).

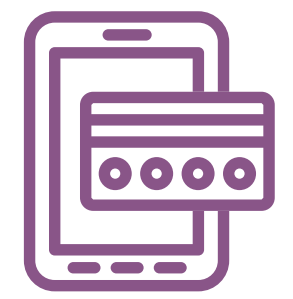

# ПРИВЛЕЧЕНИЕ КЛИЕНТОВ

**ПРОДАЖИ** 

**ИСПОЛНЕНИЕ** 

Приоритетная функция – создание<br>постоянного потока клиентов

Важная, но менее значимая функция, к, при отсутствии клиентов некому пролавать. 

Пока обязательства не выполнены и не подтверждены<br>документально, цикл сделки не завершен

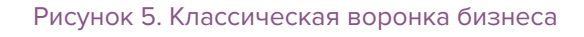

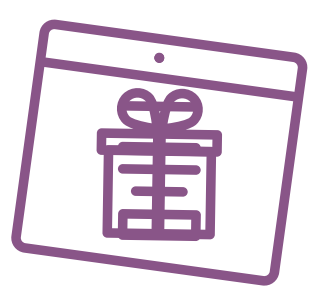

На начальном этапе развития ключевой задачей предпринимателя является **привлечение заказчиков**. Вот почему первоочередная и приоритетная функция маркетинга – создание постоянного потока клиентов, и лучше из разных источников. Продажи – также важная, но менее значимая функция, т. к. даже при отсутствии умения и навыка продавать заказы обязательно будут, если обращений от клиентов будет с избытком. На третьем этапе (исполнение обязательств) важно понимать, что пока обязательства не исполнены и это не подтверждено документально, цикл сделки не завершен.

Однако по мере роста компании на всех этапах воронки появляются дополнительные функции маркетинга: упаковка бизнеса, коммуникация с клиентами, исследование рынка, ценообразование, анализ маркетинга конкурентов, создание ассортимента услуг и продуктовой линейки, формирование системы ценообразования, разработка систем лояльности, прогнозирование предпочтений клиентов.

Эти дополнительные функции позволяют «прогревать» (знакомить с особенностями услуги), обучать, сегментировать целевую аудиторию, взаимодействовать с ней, презентовать услуги компании и обрабатывать возражения клиента. А значит, и продавать.

На этапе исполнения обязательств маркетинг позволяет сгенерировать (привлечь) новых клиентов, улучшить опыт взаимодействия, продать дополнительные и/или сопутствующие услуги, повысить сумму чека, сформировать потребность для повторных продаж. Современная воронка бизнеса представлена на рисунке 6.

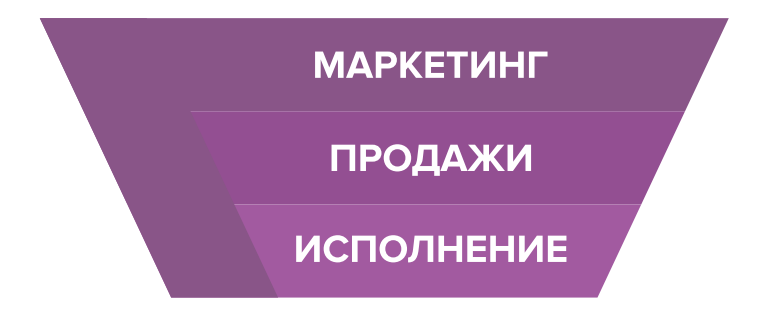

Рисунок 6. Современная воронка бизнеса, в которой маркетинг присутствует на всех этапах

Таким образом, с ростом компании роль маркетинга увеличивается. И поэтому для успешного расширения и масштабирования компании собственнику приходится самостоятельно или при помощи компетентных специалистов развивать различные функции и направления маркетинга, кроме прямого привлечения клиентов в бизнес.

# СХЕМА СОЗДАНИЯ И УЛУЧШЕНИЯ ВОРОНКИ ПРОДАЖ

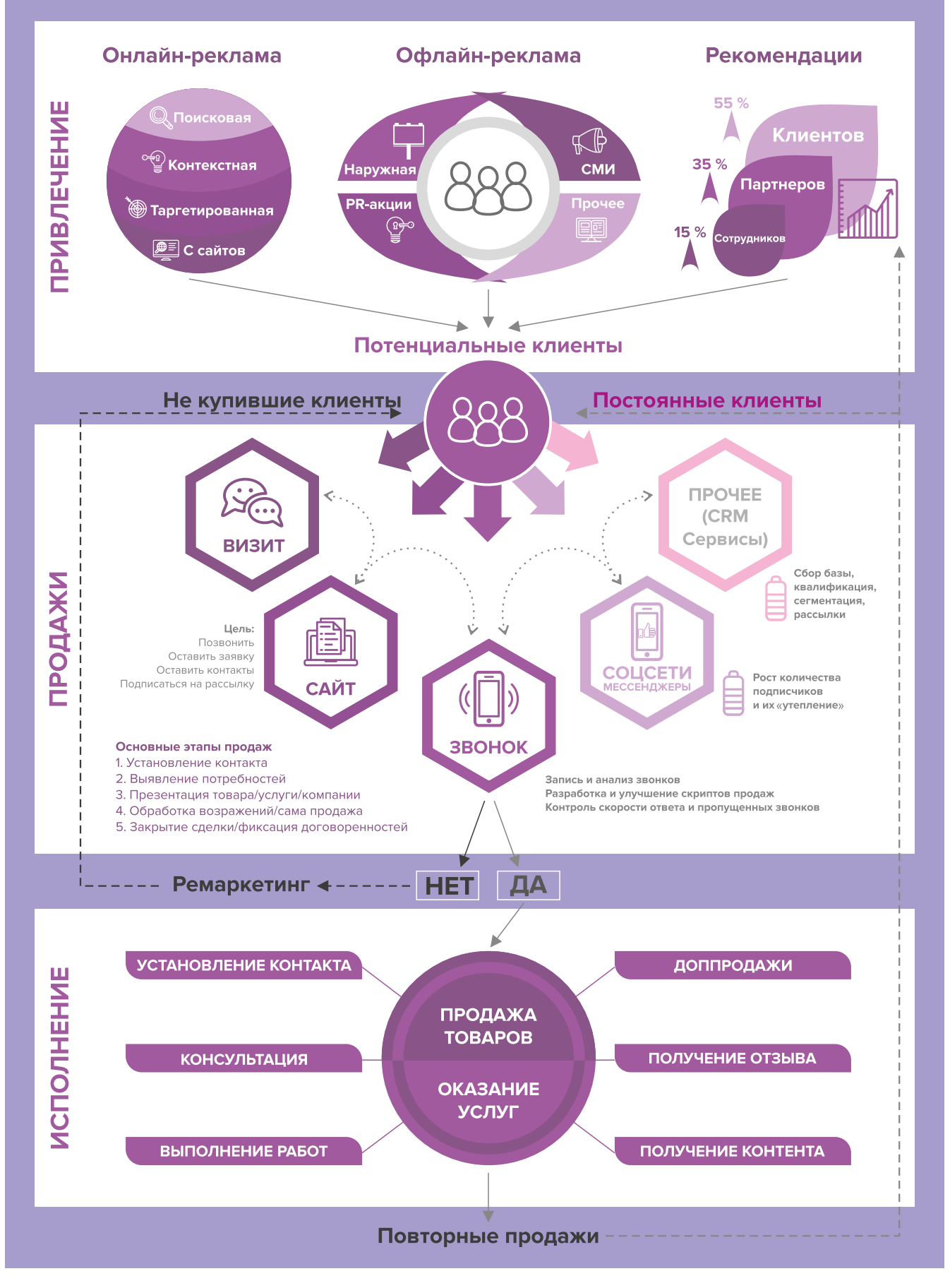

# <span id="page-39-0"></span>**Анализ деятельности конкурентов, поиск целевой аудитории и позиционирование**

# **Этап 1. Анализ рынка и конкурентов**

На этом этапе нужно понять, кто действительно может быть вашим конкурентом, чью маркетинговую активность и способы продвижения можно брать для анализа, а на кого не стоит обращать внимание.

В результате вы поймете:

- как правильно работать с вашими конкурентами;
- как опередить их в конкурентной среде;
- как вывести на рынок ваш продукт;
- как эффективно продвигать себя в высококонкурентной среде.

Как же правильно работать с конкурентами? Большинство бизнесменов отслеживают, кто в их сегменте успешен и на слуху, у кого прошли интересные акции, кто выпустил хороший вирусный пост, и стараются масштабировать их действия, примеряют на себя и усиливают лучшие стороны, используя наиболее эффективные инструменты. Нужно определить позиционирование всех ведущих игроков на рынке и разработать план по реализации конкурентных преимуществ.

**Конкурентное преимущество** – это определенный набор качеств, определяющих превосходство продукта на рынке потребителей товаров.

**Конкурентный анализ** – это основной этап в завоевании лидирующей позиции и начальный этап для формирования действующей модели продвижения для достижения успеха. Чтобы укрепить позиции на рынке, нужно разработать индивидуальный маркетинг-план, который сможет извлечь конкурентное преимущество из разнообразных внешних факторов и компонентов бизнеса.

Большинство бизнесов существует в конкурентной среде. Один из наиболее простых критериев прямой конкуренции – это ценовая политика и стоимость. Но существует также множество форм неценовой конкуренции. Перечень видов этой конкуренции достаточно широкий, например, в сфере бухгалтерских и юридических услуг:

- наличие различных тарифов для клиентов разного уровня;
- квалификация исполнителя, уровень образования, практического опыта в различных сферах бизнеса;
- наличие успешных кейсов, отзывов, рекомендаций, наград;
- процент выигранных дел в суде и др.

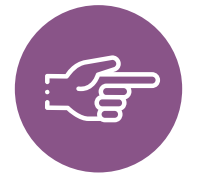

**Важно!** Ваша основная задача – не просто собирать информацию о конкурентах, а правильно с ней работать, делая свое предложение более эффективным и привлекательным для вашей целевой аудитории, используя его в рекламных материалах и других коммуникациях с клиентами.

**Как провести анализ деятельности конкурентов?** Такой анализ предполагает поиск информации в открытых источниках, изучение отзывов на сайтах, звонки и личное посещение, а также анкетирование потенциальных клиентов. Данные сводятся в таблицу (пример – таблица 4) и анализируются.

#### Анализ деятельности конкурентов

Таблица 4

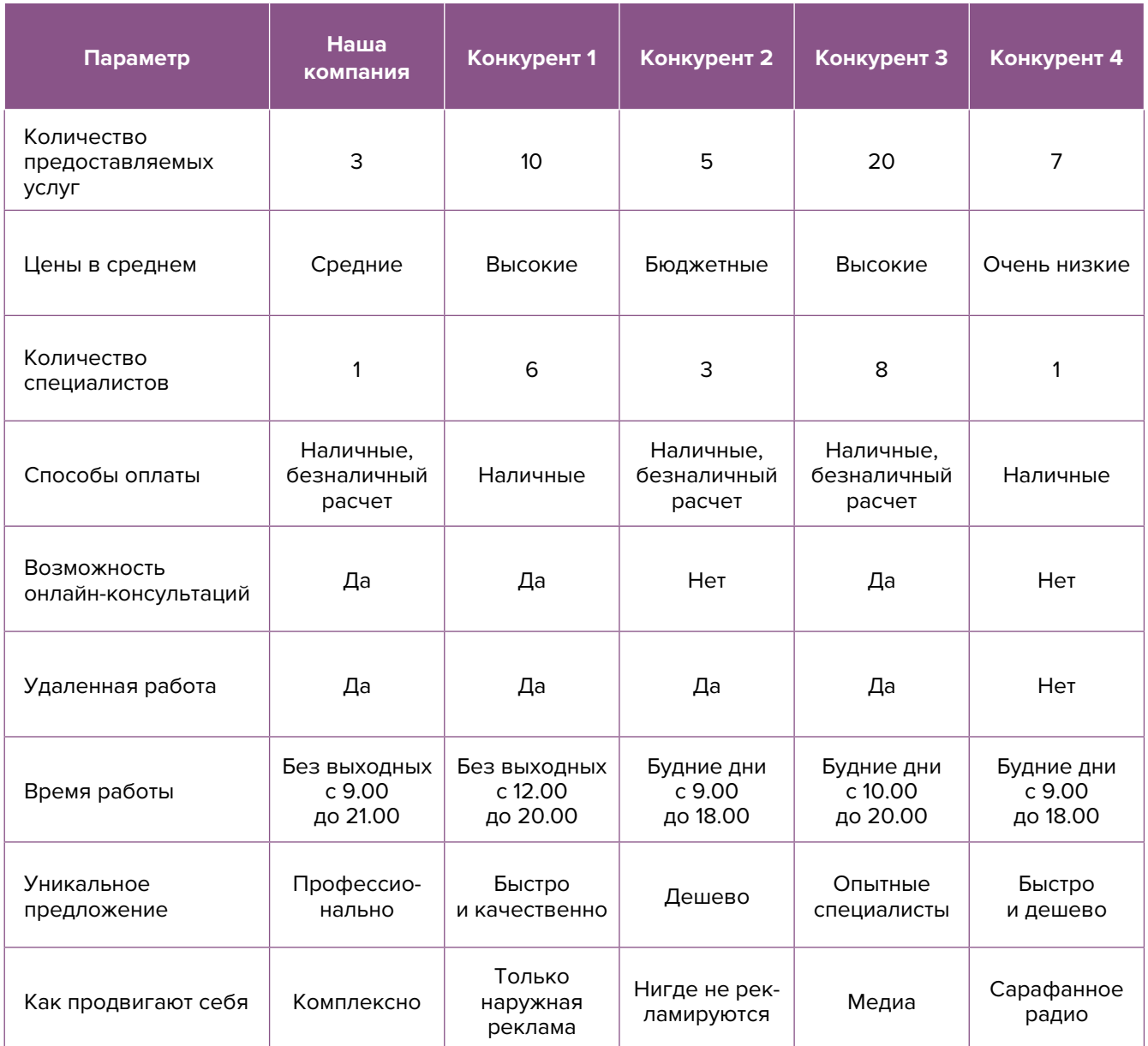

#### **Примерный вывод:**

На основе полученных данных выявлено, что большинство из тех, кто предлагает на рынке бухгалтерские и юридические услуги, делятся на две основные категории:

- 1. Бюджетные (частные), работающие в низкой ценовой категории и работающие дома.
- 2. Крупные фирмы с большим количеством специалистов, расположенные в центральной части города, оказывающие услуги удаленно и работающие в высоком ценовом сегменте.

В связи с этим позиционирование нового специалиста (компании) по предоставлению аналогичных услуг будет строиться на работе в средней ценовой категории и развитии личного бренда исполнителя как эксперта в своей сфере.

# <span id="page-41-0"></span>**Этап 2. Проработка целевой аудитории и ее деление на сегменты**

Что бы вы ни делали, всегда нужно отвечать на вопрос: «Для кого я это делаю?»

Важность этапа очевидная: правильно проработанная целевая аудитория. Зная запросы и потребности вашей аудитории, вы будете знать, где искать потенциальных клиентов и как привлечь их внимание, как коммуницировать с ними и замотивировать их к покупкам. Располагая такой информацией, вам будет проще настроить рекламные кампании, проработать продающие тексты и продукты. Вы сможете честно ответить, что знаете ваших клиентов и можете закрыть их потребности.

В сфере бухгалтерских и юридических услуг рекомендуем следующие сегменты и категории клиентов (таблица 5).

#### Сегменты и категории клиентов в сфере бухгалтерских и юридических услуг

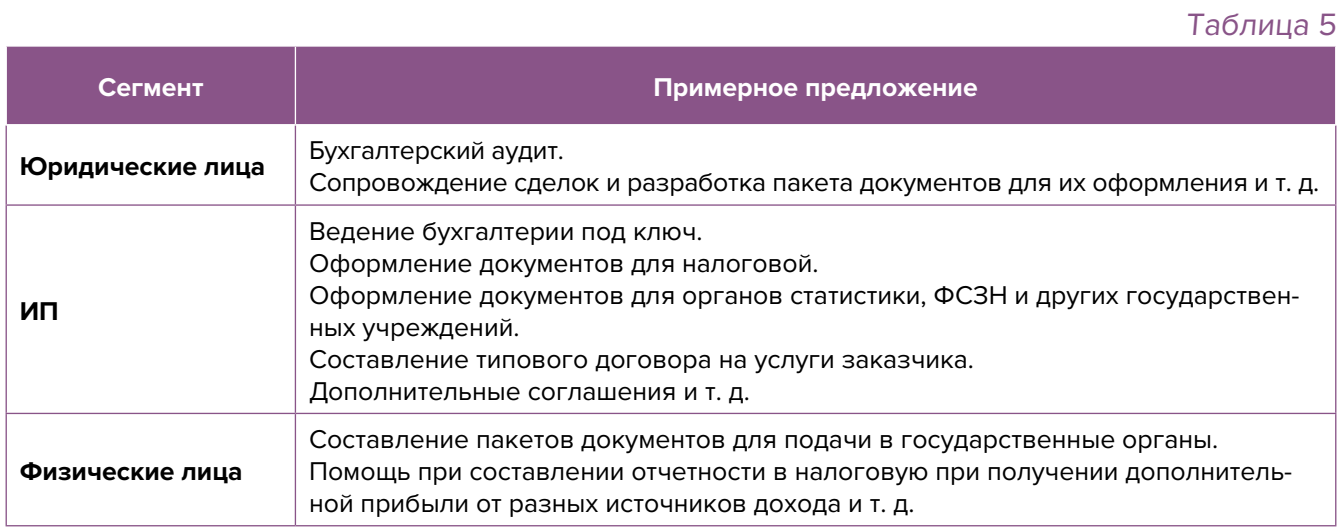

# **Этап 3. Позиционирование**

Выделите основные достоинства, ценности и характеристики бренда/эксперта, которые в будущем можно сделать его уникальной чертой. Продумайте заранее, в какую сторону будете развиваться в дальнейшем, например:

- удаленная работа: подготовка и оформление электронного документооборота и иных документов в электронном виде. Онлайн-консультации;
- работа на территории заказчика: ведение документооборота организации (накладные, бухгалтерские отчеты, акты выполненных работ, ТТН, оформление путевых, оформление договоров, сопровождение сделок, проверка юридических документов и т. д.

Проработка уникального торгового предложения. Уникальное торговое предложение должно указывать на явные выгоды для потенциальных клиентов, для которых и будет строиться предложение, которое в дальнейшем будет использоваться в рекламе, на основной странице сайта, в коммерческих предложениях, социальных сетях и др.

Не забывайте, нужно прорабатывать разные уникальные торговые предложения для разных сегментов рынка:

- 1. Для корпоративных клиентов при принятии решения о сотрудничестве важными факторами будут наличие благодарностей и отзывов от других клиентов, возможность оплаты по безналичному расчету, адаптация специалиста под нужды компании.
- 2. Частные клиенты прежде всего обратят внимание на цену услуг.

<span id="page-42-0"></span>**Позиционирование бренда** – это маркетинговая стратегия, направленная на выделение вашей компании среди множества таких же и на то, чтобы ваш бренд воспринимался целевой аудиторий как лучший, вызывающий доверие.

Почему важно работать над позиционированием компании? Это влияет на вашу узнаваемость и формирует лояльность потребителей.

Если кратко, то позиционирование помогает понять, почему среди всех поставщиков товаров и услуг нужно выбрать именно вас.

Конечно, все понимают, насколько важно позиционирование, однако зачастую на него оказывают влияние внешние факторы (конкуренты, потребители их субъективное впечатление о вашей компании и т. д.). Учитывайте это и не позволяйте конкурентам и рынку определять вашу позицию, вы сами должны это делать.

**Вывод.** После тщательной проработки предыдущих этапов вы должны понимать, с чего будете начинать, чтобы усилить позиции вашего бизнеса, обогнать конкурентов, разобраться, кто ваши покупатели и каким образом вы будете продавать свой продукт.

# **Продвижение и продажи**

- **1. Подготовка прайс-листов, коммерческих предложений и маркетинг-кита о вашей компании.** Прайс-листы необходимо разместить в интернете (сайт, социальные сети, каталоги) и иметь в печатном виде.
- **2. Разработка комплексных услуг (пакетов услуг).** Проработайте пакетные услуги со скидкой (пример самого простого: бухучет + налоговая отчетность).
- **3. Реклама на досках объявлений и в лифтах.** Такая реклама стоит недорого, однако размещение ее в подъездах может увеличить число потенциальных клиентов благодаря продолжительному «взаимодействию» с клиентом.
- **4. Интернет.** Люди активно пользуются интернетом для поиска необходимых услуг, поэтому нужно заранее разместить информацию об услугах в поисковых системах, т. к. некоторые из них отправляют подтверждения по почте, и этот процесс может затянуться на 2–3 недели.

Добавляем себя/свою организацию на карты и максимально заполняем информацией. Если отсутствует юридический адрес, можно указывать домашний.

- «Яндекс. Справочник»: [https://business.yandex.ru/sprav/.](https://business.yandex.ru/sprav/)
- Google, «Мой бизнес»: [https://www.google.by/intl/ru/business/.](https://www.google.by/intl/ru/business/)
- На карты: <https://www.openstreetmap.org>(с нее берут данные приложения вроде [Maps.me\)](http://Maps.me).

Добавляем себя на сайты услуг:

- «Яндекс. Услуги»: [https://yandex.ru/uslugi/.](https://yandex.ru/uslugi/)
- «Онлайнер», «Услуги»: [http://www.onliner.by.](http://www.onliner.by)
- «Куфар»: [https://www.kufar.by.](https://www.kufar.by)

Также необходимо разместиться и на других основных агрегаторах в бесплатных тарифах:

- белорусских (например, tam.by, «Контакт» и др.);
- городских, областных, районных (по месту расположения);
- в каталогах, на форумах, отзывниках, вопросниках, купонаторах, сайтах акций и скидок, программ лояльности;
- а также везде, где есть конкуренты (встаньте рядом с ними).
- **5. Рассылка коммерческих предложений потенциальным клиентам.** Очень эффективный метод. Потенциальных клиентов можно найти в интернете в разделе «Нужны специалисты»/«Вакансии» [\(rabota.tut.by](www.rabota.tut.by), [praca.by,](http://praca.by) [belmeta.by](http://belmeta.by) и др.).
- **6. Холодные звонки.** Холодные звонки при продаже товаров и услуг юридическим лицам – это сильный канал привлечения, наряду с интернетом и мероприятиями.

Вам будут необходимы:

- база потенциальных клиентов (можно собирать самим, но быстро и недорого можно заказать сбор базы на сайтах [fl.ru,](http://fl.ru) [workzilla.ru\)](http://workzilla.ru);
- скрипты продаж;
- коммерческие предложения и прайс-листы в электронном виде;
- сотрудники для обзвона.

Обязательно добавлять в скрипт разговора отправку коммерческого предложения, однако обязанность «закрывать» сделки лучше передать отделу продаж. Объединение холодных звонков и продаж при всей кажущейся экономии может существенно сократить количество закрываемых сделок. Сотрудник (чаще всего низкоквалифицированный), который обзванивает клиентов, должен выявлять потребность и отправлять продающие материалы, а продавать (вести переговоры) стоит доверить более высококвалифицированному сотруднику с навыками продаж и знанием всех важных особенностей для закрытия возражений клиента или даже руководителю.

- **7. Опросы и обратная связь.** Рекомендуем просить оставить отзыв о вашей компании, разместив QR-код на выходе со ссылкой на вашу компанию на картах Google или «Яндекс-картах». Наличие таких отзывов повышает лояльность к вам и вашим услугам. Также обязательно интересуйтесь у своих клиентов, все ли их устроило в вашей работе. Эта информация позволит вам улучшить сервис и усилить свои позиции.
- **8. Внедрение CRM-системы (системы управления клиентами).** Получить нового клиента всегда дороже, чем работать с постоянными. По возможности ведите собственную базу клиентов, разделяя их по категориям и описывая их интересы. В идеале для этих целей лучше подключить CRM.
- **9. Ценовая политика.** Это важнейший вопрос эффективного функционирования любого бизнеса. Для начала нужно понять, в какой ценовой сегмент вы попадаете, и после этого определять, когда для вас допустимо снижение цены, а когда ее можно поднять. Помните, что цена на ваши услуги напрямую влияет на получаемую прибыль. Указание стоимости услуги усилит ваши рекламные материалы по сравнению с обычным перечнем услуг и их описанием.
- **10. Эксклюзив.** Хороший способ выгодно выделить себя среди конкурентов предлагать услуги, которых нет у других небольших организаций или которые можно найти только в крупных бухгалтерских и юридических фирмах.
- <span id="page-44-0"></span>**11. Технологии.** Активно используйте современные технологичные модные новинки – онлайн-консультации с использованием различных приложений (например, на платформе Zoom).
- **12. Ремаркетинг для старых клиентов.** Старайтесь получать обратную связь от всех своих клиентов. Если заказчик решил отказаться от ваших услуг после длительного сотрудничества, постарайтесь вежливо и тактично выяснить причину.
- **13. Перенимание опыта у конкурентов и топовых маркетологов.** Отслеживайте новости о ведущих компаниях и специалистах в вашей сфере, зачастую это очень помогает. Подпишитесь на соцсети собственников крупных компаний, работающих в вашей сфере, даже если они из другой страны. Рекомендуем также следить за информацией от топовых маркетологов, экспертов по построению отделов продаж и бизнес-тренеров. В маркетинге постоянно появляются новые приемы, которые позволяют увеличить ваш доход и поток клиентов. Будьте в курсе всех таких новинок.
- **14. Реклама в медиа.** По возможности пробуйте различные виды медийной рекламы: размещайте статьи и рекламные модули в местной прессе. Запустите рекламный ролик на радио. Хорошо работает реклама на телевидении (проморолик, новостной сюжет, бегущая строка на местном канале).
- **15. Выставки, форумы и конференции.** Посещайте как зритель, принимайте участие, выступайте в качестве спикера.

## **Этап 4. Маркетинг в интернете**

Это самый бюджетный и очень эффективный способ продвигать себя. Реклама в интернете позволяет показывать ваши объявления той аудитории, которая действительно заинтересована в ваших услугах.

**16. Сайт.** Позаботьтесь о создании собственного сайта. Для этой цели на начальном этапе подойдет какой-нибудь из следующих видов: сайт-визитка, лендинг или квиз.

Стандартная цель при создании сайта – предоставить потенциальным клиентам информацию о разных видах услуг и их стоимости, закрыть возможные возражения, разместив информацию, ответы на часто задаваемые вопросы, подвести потенциального клиента к следующему ключевому шагу (позвонить, заполнить форму обратной связи, написать в онлайн-чат, получить коммерческое предложение или консультацию) или даже к оформлению заявки на предоставление услуг.

Также сайт должен содержать информацию о компании (отзывы, время и условия работы, примеры выполненных работ, варианты оплаты, схема проезда, ссылки на соцсети).

На главной странице должен быть адрес, телефон компании и форма захвата. Желательно наличие онлайн-консультанта и формы заказа обратного звонка.

Можно как заказать разработку сайта, так и сделать его самим, используя конструкторы сайтов (например, [https://lpmotor.ru/\)](https://lpmotor.ru/).

Полезно будет установить и настроить на сайте счетчики **«Яндекс. Метрика»** и **GoogleAnalytics**, а также цели и конверсии, добавить пиксели «Вконтакте», Facebook.

Важна настройка **SEO-продвижения сайта** (внутренняя и внешняя поисковая оптимизация), тут вам поможет [вот эта инструкция](https://texterra.ru/blog/chek-list-optimizatsii-sayta-ili-100-prichin-ne-khoronit-seo.html). Либо необходимо обратиться к специалисту.

Необходимо также **A/B-тестирование сайта** – демонстрация разных версий одного и того же сайта (например, с красной и зеленой кнопкой). По конверсии смотрят, какая версия более эффективная, и используют ее в дальнейшем; проверяют таже другие гипотезы (разные уникальные торговые предложения, формы и т. д.).

Мобильная версия сайта обязательна.

Сам по себе сайт не приносит результата (продажа товаров или запись на услугу). На него потенциальные клиенты должны попасть тем или иным способом. Поэтому ниже (таблица 6) рассмотрим основные и второстепенные источники потенциальных клиентов на сайте.

#### Основные и второстепенные источники потенциальных клиентов на сайте

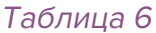

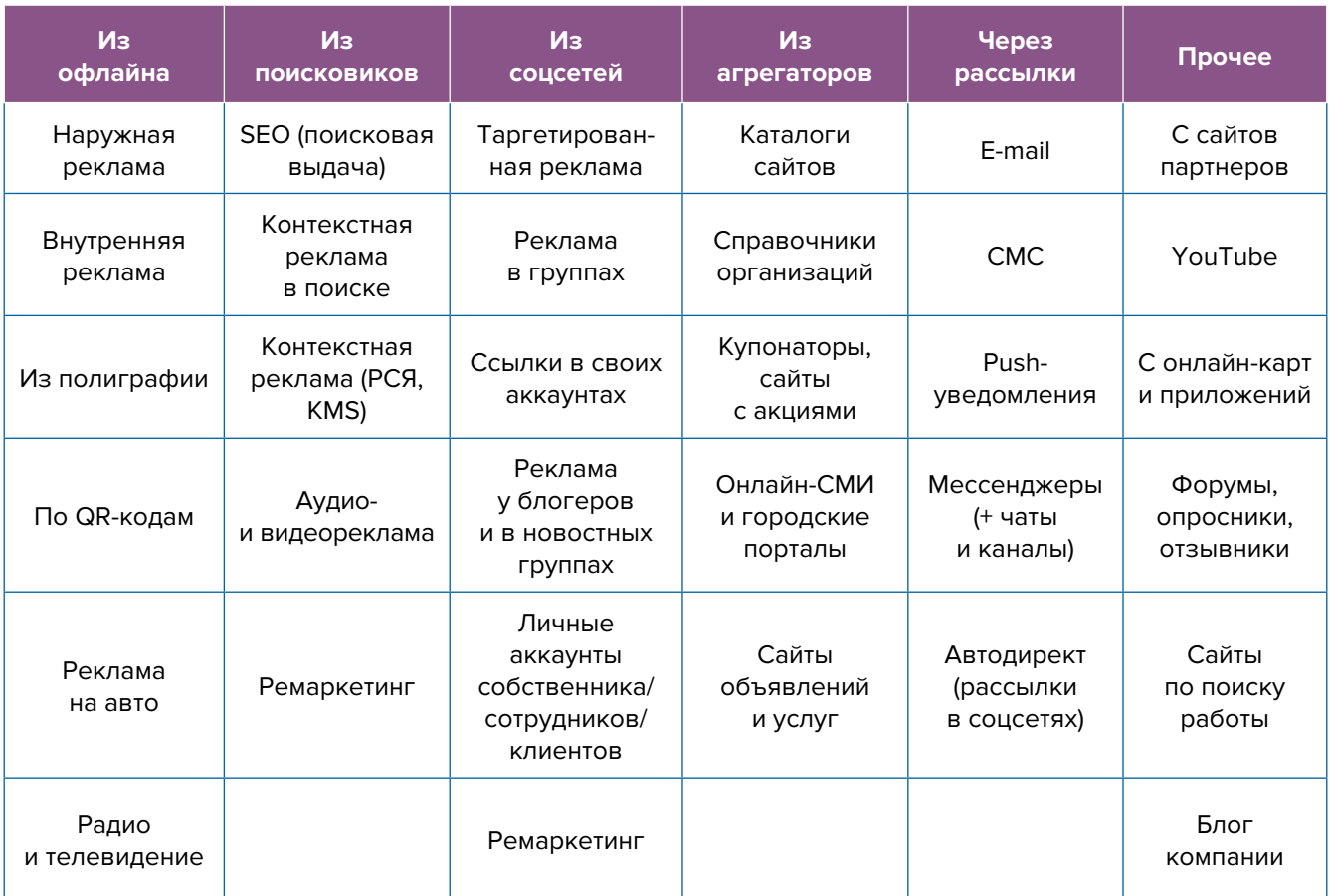

- **17. Ведение блога или новостей.** Размещайте в своем блоге интересный контент для ваших подписчиков. Делайте акцент на своей экспертности. Рассказывайте, какие сложные задачи вам уже приходилось решать и какие подводные камни можно встретить в той или иной сфере бизнеса. Чтобы упростить наполнение сайта, можно вставить на него виджет (например, «Вконтакте»), который будет показывать новости из вашей группы в этой соцсети.
- **18. Социальные сети.** Необходимо завести аккаунты во всех социальных сетях и группы в мессенджерах. Популярные в Беларуси: «Вконтакте», «Одноклассники», Instagram, Facebook, Viber, Telegram, Twitter и Tiktok.

Рекомендуем завести аккаунты, страницы группы, каналы, паблики во всех вышеназванных. Но для того чтобы привлекать клиентов, необходимо:

- 1. Создать и оформить профили.
- 2. Наполнять их контентом.
- 3. Продвигать бесплатными и платными способами.
- 4. Отвечать на комментарии и обращения в личные сообщения, обрабатывать заявки.

Автоматизация социальных сетей. Делается это с целью экономии времени. После публикации поста в одном месте (например, в Instagram) контент автоматически появляется во всех остальных соцсетях. Делается это через недорогие сервисы (например, через [novapress.com](http://novapress.com) или [smmplaner.ru](http://smmplaner.ru)). Также по возможности лучше автоматизировать продвижение (программы, роботы, боты, сервисы), например, через [brobot.ru](http://brobot.ru) (необходима аккуратность, делать это лучше через аккаунт, который не жалко, если его заблокируют).

**19. Контекстная реклама.** Вам подойдет гиперлокальный таргетинг «Яндекс.Директ» (настраивается на ту территорию, где вы планируете оказывать услуги) и таргетинг на территорию заданного радиуса в Google AdWords. Ваши рекламные объявления будут видеть те пользователи, которые географически находятся в заданной вами области.

Настраивайте контекстную рекламу на поисковые запросы клиентов в вашем районе/ городе/регионе.

**Вот примерный список:** бухгалтер <ваш город>, аудит, ТТН, налоговая отчетность, начисление зарплаты и др.

#### **20. Таргетированная реклама в соцсетях.**

#### **Таргетированную рекламу необходимо настроить на разные ЦА:**

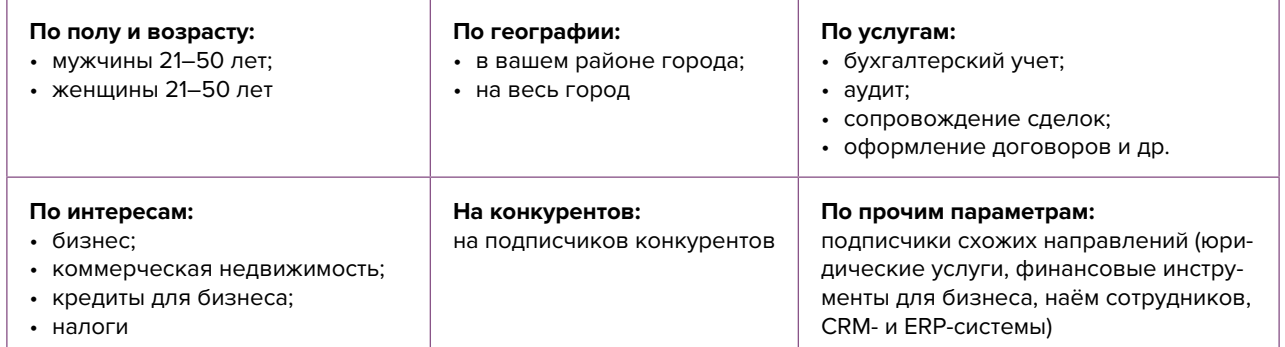

- **21. Бизнес-клубы и сообщества предпринимателей.** Необходимо наладить партнерские отношения с организаторами клубов предпринимателей. Предложите бесплатные консультации участникам сообщества и комиссионное вознаграждение организатору за рекомендации вашей компании.
- **22. YouTube-канал и продвижение видеоконтента.** Видеомаркетинг является отличным способом рассказать о себе и привлечь потенциальных заказчиков. Но помните, что сделать хорошую видеозапись непросто. Экспериментируйте, снимайте полезные и интересные ролики, повышайте качество картинки и звука. Старайтесь делать недлинные полезные ролики по узким проблемам вашей целевой аудитории. Размещайте такие видео и в остальных ваших социальных сетях и на сайте.
- **23. Характер контента. Он должен быть разнообразным (развлекательным, полезным, вовлекающим), включать продающие посты и сервисные сообщения.** Обязательно проводите акции и розыгрыши, а при наличии партнеров – кросс-маркетинговые активности. Это позволит качественно взаимодействовать с потенциальными и постоянными клиентами, формируя лояльность и так называемых адвокатов бренда. Такие люди часто рекомендуют своему окружению вашу компанию, защищают вас от недобросовестных и отрицательных отзывов в интернете.
- **24. Проведение вебинаров и марафонов.** В ходе таких онлайн-встреч рассказывайте о решении возможных проблем вашей аудитории, успешных примерах и типичных ошибках, давайте полезные чек-листы для участников, а в конце делайте попытку продажи ваших услуг.
- **25. Дополнительные инструменты.** Даже если у вас уже в целом настроены каналы привлечения клиентов, рекомендуем постоянно пробовать новые способы рекламы (обычно не более 10 % от общего рекламного бюджета). Таким образом, у вас появляется шанс найти очень эффективные и дешевые способы получать клиентов и снизить расходы на рекламу. Несколько примеров для вдохновения: баннеры на тематических сайтах, платная реклама в YouTube, статьи в интернете, блог компании или собственника, отзывы в интернете, партнерские программы, ретаргетинг, е-mail-рассылки, чаты, мессенджеры, купонные сервисы.
- **26. Если вы решили развивать свое дело в небольшом населенном пункте или сельской местности,** то рекомендуем размещать рекламу в точках скопления людей (магазин, место стоянки автолавки, сельсовет, рынок). Вы можете расклеивать объявления, раздавать листовки или опускать их в почтовые ящики, размещать таблички на столбах и ограждениях. Обязательно развивайте сарафанное радио и стимулируйте клиентов рассказывать о ваших услугах другим потенциальным клиентам путем предоставления скидок, выполнения дополнительных услуг бесплатно, пополнения телефона клиента на некоторую небольшую сумму, если по его рекомендации придет новый клиент.

Также рекомендуем не ограничиваться только территорией своего населенного пункта, но и размещать рекламу в соседних. Это позволит привлечь дополнительных клиентов и постепенно расширять свою деятельность.

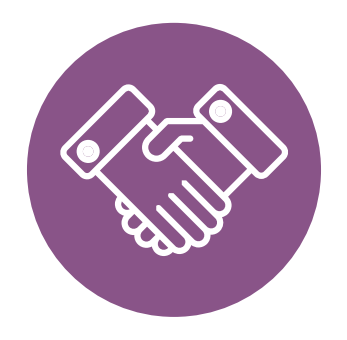

# <span id="page-48-0"></span>**Выводы**

Мы рассмотрели только главные методы и инструменты продвижения юридических и бухгалтерских услуг. Рекомендуем внедрять их в первую очередь. Это позволит привлечь потенциальных клиентов и получить доход. Постоянно расширяйте количество каналов рекламы и выявляйте самые эффективные. Продумывайте новые нестандартные ходы и маркетинговые приемы. Самое главное – это измерять и оценивать эффективность используемых инструментов маркетинга. Ежемесячно заполняйте таблицу показателей для управления маркетингом и продажами (таблица 7), таблицу показателей воронки продаж (таблица 8) и принимайте правильные управленческие решения на основе полученных вами данных.

#### Показатели для управления маркетингом и продажами

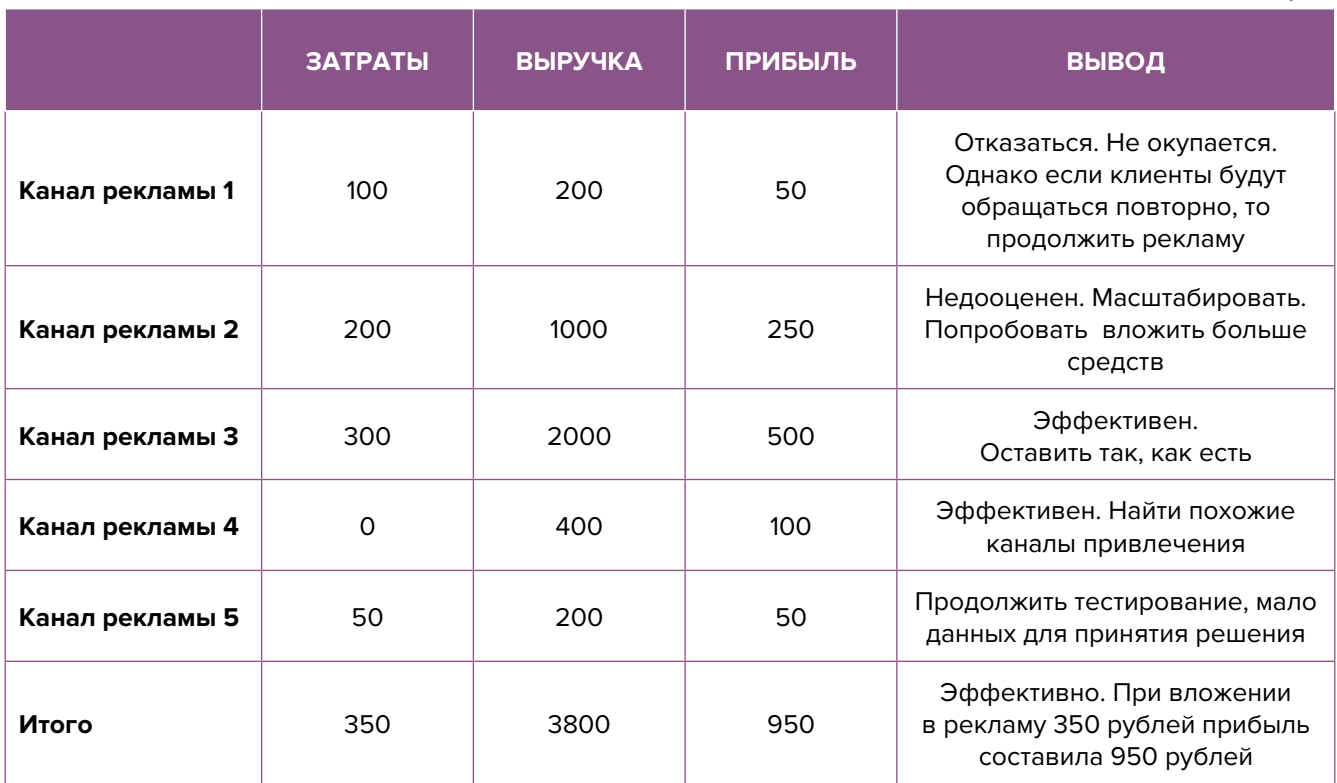

#### Таблица 7

#### Показатели воронки продаж

**ПОКАЗАТЕЛЬ Месяц 1 Месяц 2 Месяц 3 Основные показатели** Трафик (показы, клики) Лиды (звонки, заявки) Клиенты (оплаты)

Таблица 8

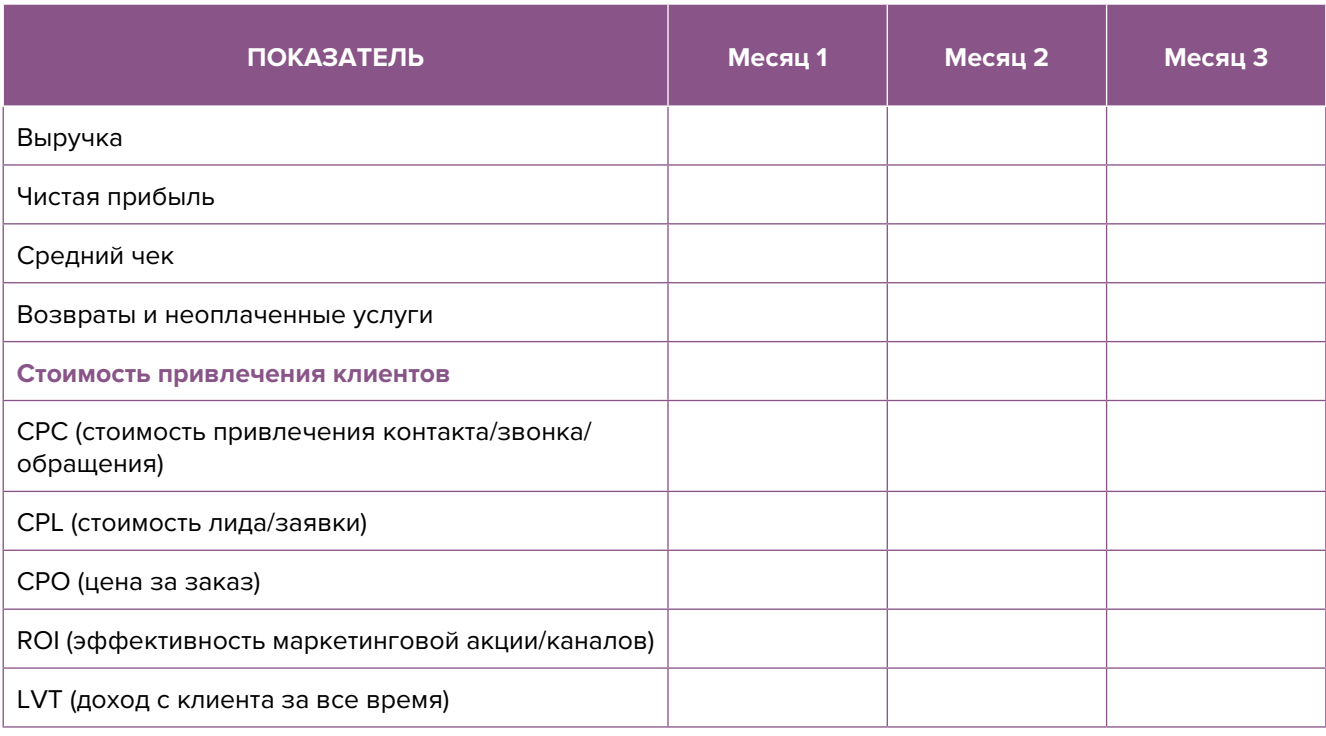

Подготовил материал **Евгений Бондарец**

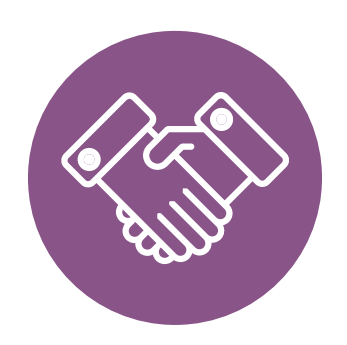

#### <span id="page-50-0"></span>Вадим Титов

Серийный предприниматель с опытом работы в IT более 30 лет. 12 лет назад создал маркетплейс по недвижимости «Новостройки Беларуси». Работая IT-директором «Магна Карта Колледж Оксфорд» (Великобритания), создал со своей командой разработчиков лучший образовательный сайт Великобритании 2013 года. В настоящее время является фаундером стартапа Scan and Buy, который успешно прошел акселерацию в Польше, получив грант Правительства Республики Польша, стал лучшим польским стартапом 2020 года в мировом отборе Seedstars. Масштабирует свой проект на Европу и США.

#### Андрей Роговский

Практикующий юрист с опытом работы более 15 лет, аттестован Министерством юстиции Республики Беларусь. Специализируется в гражданском, налоговом, трудовом праве. Является юридическим консультантом в инвестиционных проектах с участием иностранного и белорусского капиталов.

#### Анжелика Плескачевская

Консультант по финансовому управлению, бизнес-тренер, сертифицированный специалист по МСФО, консультант EBRD Business Advisory Services Program в Беларуси. Автор публикаций по вопросам управления финансами, затратами, управленческого учета и управления предприятием.

Опыт работы в финансово-экономической сфере – более 20 лет, в т. ч. в должности заместителя директора по финансам и экономике, главного бухгалтера, менеджера по инвестициям и руководителя отдела кредитного анализа. Сайт: [www.btrainer.com](http://www.btrainer.com).

#### Евгений Бондарец

Частный инвестор, совладелец четырех бизнесов, маркетолог, организатор бизнесклубов. Учредитель, директор рекламной компании [Reklamator.by.](http://www.reklamator.by) Член Совета по развитию предпринимательства при Могилевском облисполкоме. Более 100 публичных выступлений по темам: «Старт и развитие бизнеса», «Маркетинг», «Автоматизация», «Аналитика», «CRM-системы», «Финансовая грамотность», «Инвестиции».